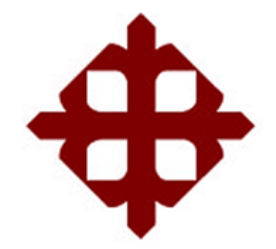

# **DE SANTIAGO DE GUAYAQUIL**

FACULTAD DE EDUCACIÓN TÉCNICA PARA EL DESARROLLO CARRERA DE INGENIERÍA ELÉCTRICO-MECÁNICA

TEMA:

**Diseño e implementación de convertidores elevadores y reductores para aplicaciones de paneles fotovoltaicos usando Simulink**

AUTOR:

Perlaza Gruezo, Wilson Eduardo

Componente práctico del examen complexivo previo a la obtención del grado de **INGENIERO ELÉCTRICO-MECÁNICO**

> REVISOR: M. Sc. Romero Paz, Manuel de Jesús

> > Guayaquil, Ecuador

10 de marzo del 2022

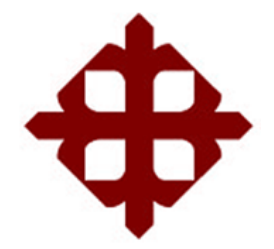

# **DE SANTIAGO DE GUAYAQUIL**

FACULTAD DE EDUCACIÓN TÉCNICA PARA EL DESARROLLO CARRERA DE INGENIERÍA ELÉCTRICO-MECÁNICA

## **CERTIFICACIÓN**

Certificamos que el presente **componente práctico del examen complexivo,** fue realizado en su totalidad por el Sr. **Perlaza Gruezo, Wilson Eduardo** como requerimiento para la obtención del título de **INGENIERO ELÉCTRICO-MECÁNICO**.

REVISOR  $\sqrt{1-\frac{1}{2}}$ 

M. Sc. Romero Paz, Manuel de Jesús

DIRECTOR DE CARRERA

 $\mu$ ment de la position

M. Sc. Heras Sánchez, Miguel Armando

Guayaquil, a los 10 días del mes de marzo del año 2022

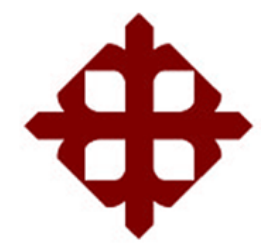

# **DE SANTIAGO DE GUAYAQUIL**

FACULTAD DE EDUCACIÓN TÉCNICA PARA EL DESARROLLO CARRERA DE INGENIERÍA ELÉCTRICO-MECÁNICA

## **DECLARACIÓN DE RESPONSABILIDAD**

Yo, **Perlaza Gruezo, Wilson Eduardo**

## **DECLARÓ QUE:**

El **componente práctico del examen complexivo, Diseño e implementación de convertidores elevadores y reductores para aplicaciones de paneles fotovoltaicos usando Simulink,** previo a la obtención del Título de **Ingeniero Eléctrico-Mecánico**, ha sido desarrollado respetando derechos intelectuales de terceros conforme las citas que constan en el documento, cuyas fuentes se incorporan en las referencias o bibliografías. Consecuentemente este trabajo es de mi total autoría.

En virtud de esta declaración, me responsabilizo del contenido, veracidad y alcance del Trabajo de Titulación referido.

Guayaquil, a los 10 días del mes de marzo del año 2022

EL AUTOR

\_\_\_\_\_\_\_\_\_\_\_\_\_\_\_\_\_\_\_\_\_\_\_\_\_\_\_

Perlaza Gruezo, Wilson Eduardo

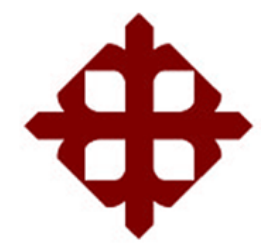

# **DE SANTIAGO DE GUAYAQUIL**

FACULTAD DE EDUCACIÓN TÉCNICA PARA EL DESARROLLO CARRERA DE INGENIERÍA ELÉCTRICO-MECÁNICA

## **AUTORIZACIÓN**

## Yo, **Perlaza Gruezo, Wilson Eduardo**

Autorizó a la Universidad Católica de Santiago de Guayaquil, la **publicación**, en la biblioteca de la institución del **componente práctico del examen complexivo, Diseño e implementación de convertidores elevadores y reductores para aplicaciones de paneles fotovoltaicos usando Simulink**, cuyo contenido, ideas y criterios son de mi exclusiva responsabilidad y total autoría.

Guayaquil, a los 10 días del mes de marzo del año 2022

EL AUTOR

 $\overline{1}$ 

Perlaza Gruezo, Wilson Eduardo

## **REPORTE DE URKUND**

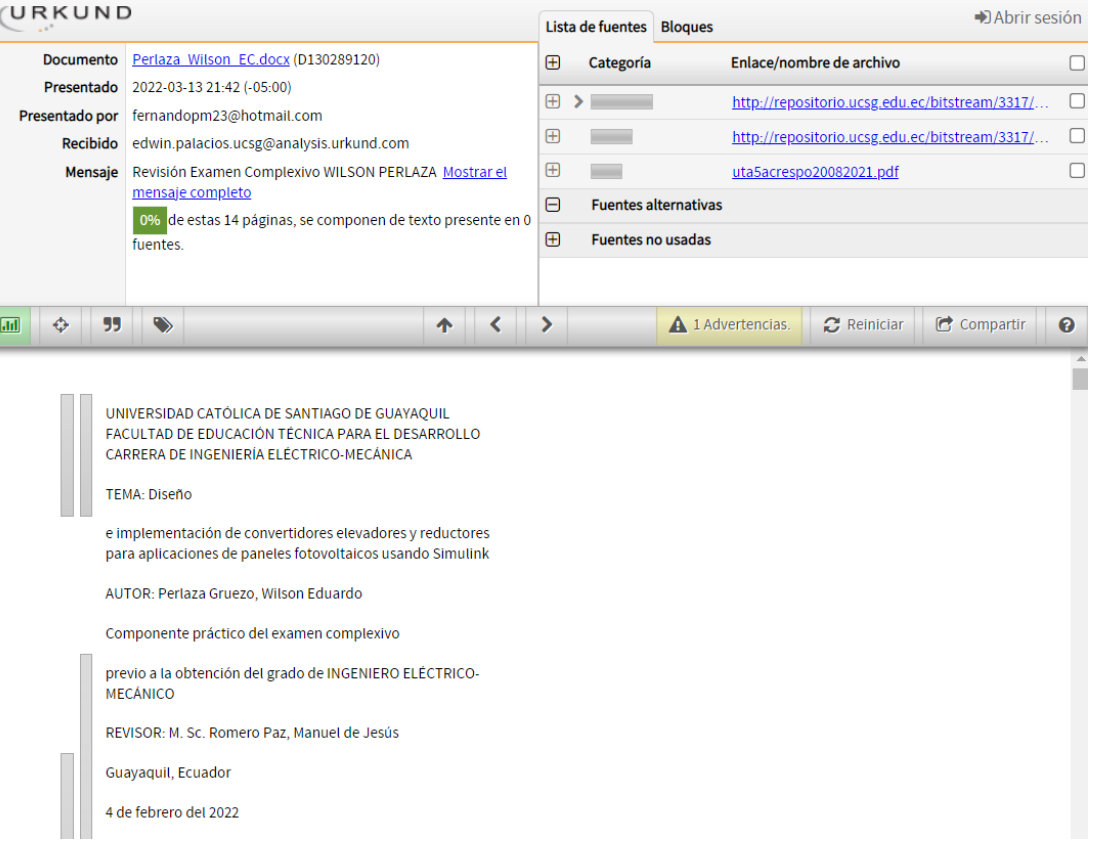

### **DEDICATORIA**

Primero a Dios, por su obrar, su propósito para mí y porque sin él nada es posible.

A mis abuelos quienes soñaban con verme formado como profesional, pero hoy no gozo de su presencia física, pero si espiritual.

A mi madre Glenda Amanda por sus sacrificios, abnegación y dedicación, a ella mi admiración, respeto y gratitud por ser elemental para mi vida.

A mis tías Elena, Irina, Joffre, quienes me brindan su cobijo, apoyo y amor, tal cual a un hijo más. Total, gratitud por sus granitos de arena en mi vida

A mis primos, primas y enamorada por apostar siempre por mí, por ser mi apoyo incondicional y mis cómplices.

A mis amigos y demás personas que me brindan su estima, apoyo y confianza.

A mis profesores, compañeros y personal que conforma a la Facultad de Educación Técnica para el Desarrollo, por su amistad, exigencias y enseñanzas.

### EL AUTOR

Perlaza Gruezo, Wilson Eduardo

### **AGRADECIMIENTO**

Agradezco a Dios por ser mi guía y acompañante en mi día a día, sin su obrar y sus bendiciones nada en mi vida sería posible.

Profundo y eterno agradecimiento para mi madre Glenda Amanda por sus innumerables esfuerzos e inefable amor, por tener siempre la fortaleza necesaria para sacarme adelante ante cualquier circunstancia, enalteciendo su labor de ser mamá y papá a la vez, mi gratitud por ser dedicada, ejemplar, abnegada y buscar siempre lo mejor para mí. Gracias por todo lo mucho que me brindas y que lindo es contar contigo

Agradezco a mi tía Elena, mi segunda madre, quien siempre tiene una palabra de consejo, un abrazo cariñoso y mucho apoyo incondicional para todo. Gracias por ese calor de madre y estar presente en cada proceso de mi vida

Agradezco a mi tía Irina, mi tercera madre, las más risueña, por su apoyo incondicional, por ser guía y pilar en mi formación, siempre con una sonrisa buscando y deseando mi bienestar. Gracias por ese amor de madre y ayudar a formarme para bien.

Agradezco a mi tío Joffre por ser ese guía, amigo y figura paterna, por ser y estar en los momentos apropiados de mi vida, siempre con una palabra sabia y afecto sincero. Gracias por ser mi mentor y protector en Guayaquil

Agradezco a mis primos (as) por su hermandad, por su confianza, apoyo incondicional, por cuidarme y guiarme como su hermano menor, gracias totales

Agradezco a Karolay mi enamorada, por su apoyo incondicional, aliento motivacional, amor sincero y por incitarme a ser mejor cada día.

Agradecimiento para mi hermano Derian y a mis amigos por ser parte fundamental de este proceso, desde que empezó con una maleta llena de sueños y hoy por fin se hizo una realidad.

Total, agradecimiento a mis profesores, a las secretarias, al personal de apoyo, compañeros y demás personas que forman la Universidad Católica Santiago de Guayaquil, gracias por sus enseñanzas académicas y humanitarias, mismos que me servirán para la vida.

## EL AUTOR

Perlaza Gruezo, Wilson Eduardo

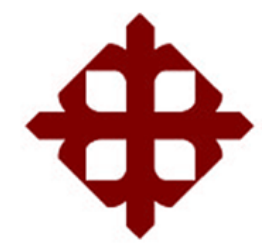

# **DE SANTIAGO DE GUAYAQUIL**

FACULTAD DE EDUCACIÓN TÉCNICA PARA EL DESARROLLO CARRERA DE INGENIERÍA ELÉCTRICO-MECÁNICA

# **TRIBUNAL DE SUSTENTACIÓN**

f.  $47474$ 

**M. Sc. Romero Paz, Manuel De Jesus**

DECANO

f. \_\_\_\_\_\_\_\_\_\_\_\_\_\_\_\_\_\_\_\_\_\_\_\_\_\_\_\_\_

**M. Sc. Vallejo Samaniego, Luis Vicente** COORDINADOR DEL ÁREA

man  $f =$ 

**M. Sc. Palacios Meléndez, Edwin Fernando** OPONENTE

## **Índice General**

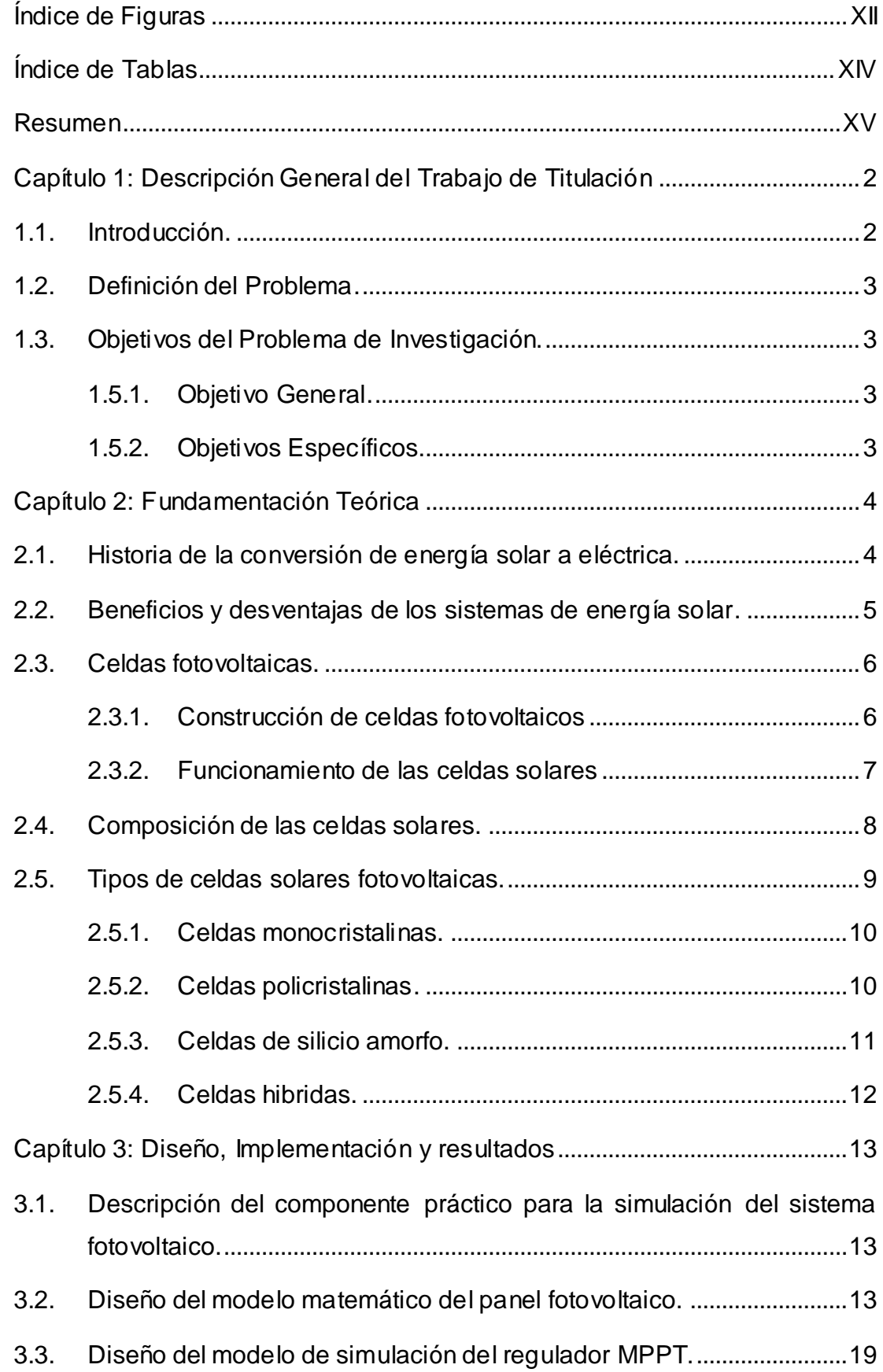

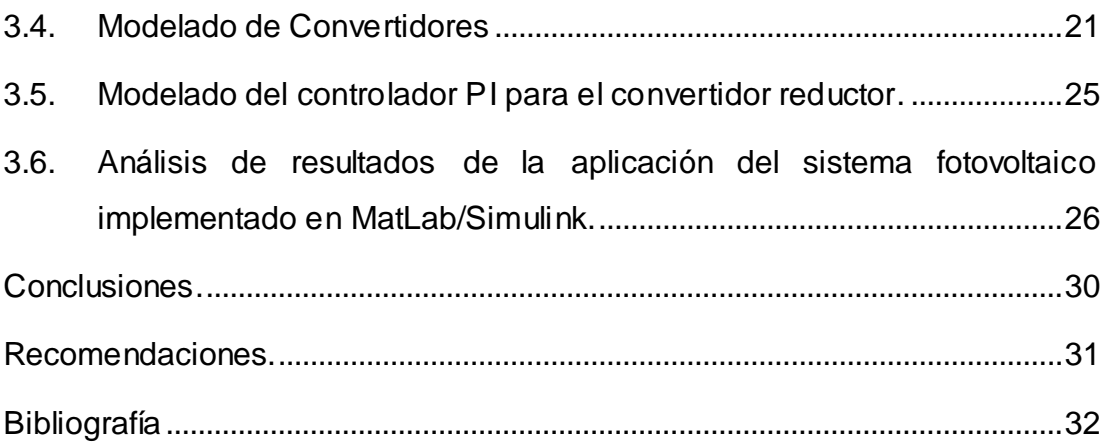

# **Índice de Figuras**

# <span id="page-11-0"></span>**Capítulo 2**

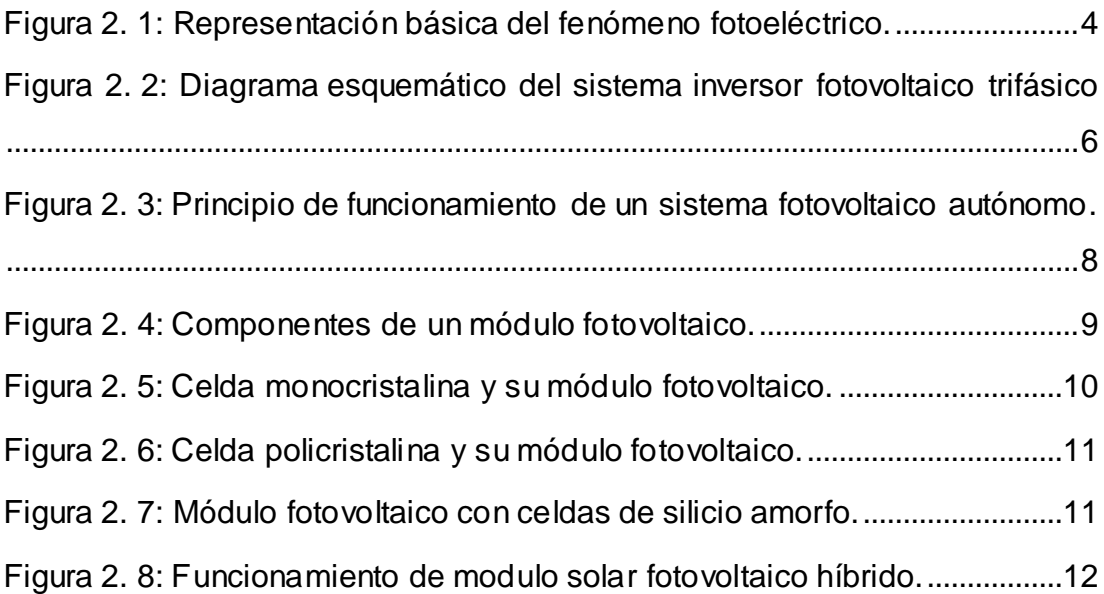

# **Capítulo 3**

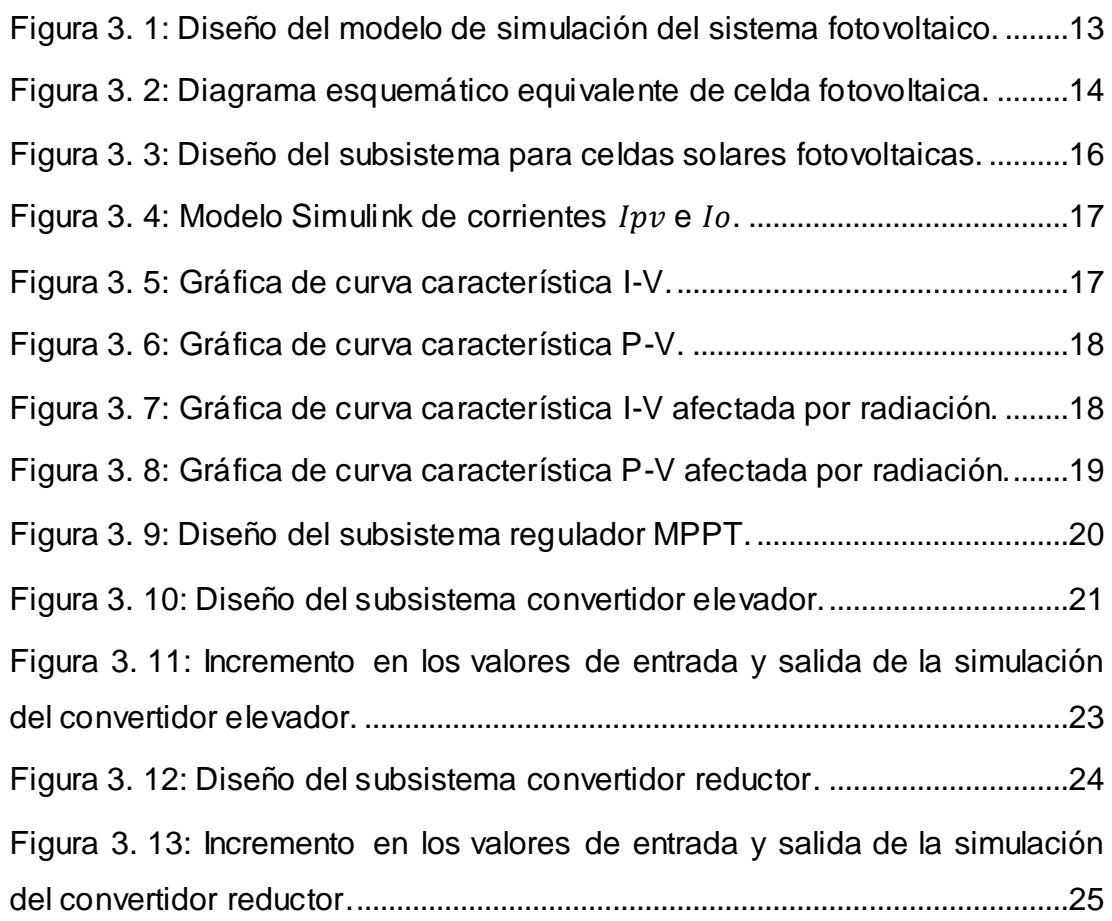

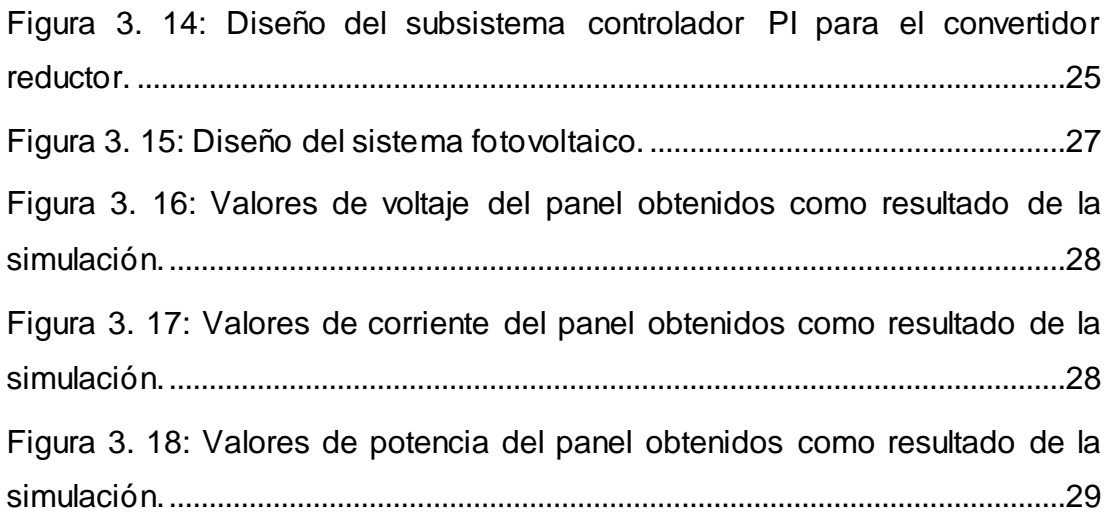

## **Índice de Tablas**

# <span id="page-13-0"></span>**Capítulo 2**

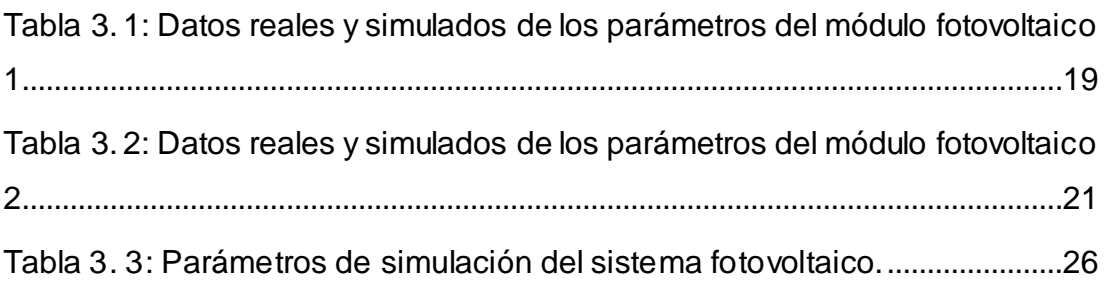

#### **Resumen**

<span id="page-14-0"></span>El presente documento presenta el desarrollo del componente práctico del examen complexivo, que se denomina "Diseño e implementación de convertidores elevadores y reductores para aplicaciones de paneles fotovoltaicos usando Simulink". En la actualidad existen diversas investigaciones de los convertidores DC-DC en aplicaciones de la electrónica de potencia, así como de sistemas de energía fotovoltaica entre otras. Las herramientas de simulación son muy importantes cuando se desea modelar un dispositivo o sistema, en este caso se eligió la plataforma MatLab/Simulink. En el capítulo 1, se describe las generalidades del componente práctico. En el capítulo 2, se describen los fundamentos teóricos de la energía solar fotovoltaica, desde su funcionamiento, composición y clasificación de una celda solar fotovoltaica. En el capítulo 3, se presentan los modelados de un panel solar fotovoltaico, regulador de potencia máxima, convertidor y se diseña el controlador PI. Adicional, se presentan los resultados obtenidos en la simulación del sistema propuesto y se analizaron dichos resultados.

**Palabras claves:** convertidores, reguladores, controladores, inversores, potencia, fotovoltaico.

#### **Abstract**

This document presents the development of the practical component of the complex examination, which is called "Design and implementation of lifting and reducing converters for photovoltaic panel applications using Simulink". Currently there are several investigations of DC-DC converters in power electronics applications, as well as photovoltaic energy systems among others. Simulation tools are very important when you want to model a device or system, in this case you chose the MatLab/Simulink platform. Chapter 1 describes the generalities of the practical component. Chapter 2 describes the theoretical foundations of photovoltaic solar energy, from its operation, composition and classification of a photovoltaic solar cell. In Chapter 3, the models of a photovoltaic solar panel, maximum power regulator, converter are presented and the PI controller is designed. Additional, the results obtained in the simulation of the proposed system are presented and analyzed.

**Keywords:** converters, regulators, controllers, inverters, power, photovoltaic.

#### <span id="page-16-0"></span>**Capítulo 1: Descripción General del Trabajo de Titulación**

#### <span id="page-16-1"></span>**1.1. Introducción.**

El componente básico de una planta de energía solar son las celdas fotovoltaicas. Las celdas fotovoltaicas convierten la radiación solar directamente en electricidad basándose en el efecto fotoeléctrico. El fotoefecto es la creación de electrones libres de materia con la energía de la luz. Los materiales que son, por lo tanto, los más adecuados son los semiconductores, ya que tienen una energía de ionización lo suficientemente pequeña como para que puedan verse afectados de manera notable incluso por cambios menores en la energía térmica y la iluminación con luz.

Los sistemas fotovoltaicos más pequeños permiten alimentar calculadoras y relojes de pulsera. Los sistemas más grandes pueden proporcionar electricidad para bombear agua, alimentar equipos de comunicaciones, suministrar electricidad a una sola casa o empresa, o formar grandes conjuntos que suministran electricidad a miles de consumidores de energía eléctrica. (Pozo Martínez, 2014)

Las células fotovoltaicas están conectadas eléctricamente en un módulo o panel fotovoltaico empaquetado y hermético. Los módulos fotovoltaicos varían en tamaño y en la cantidad de electricidad que pueden producir. La capacidad de generación de electricidad de los módulos FV aumenta con el número de células del módulo o con la superficie del mismo. Los módulos fotovoltaicos pueden conectarse en grupos para formar un conjunto fotovoltaico. Un conjunto fotovoltaico puede estar compuesto por dos o cientos de módulos fotovoltaicos. El número de módulos fotovoltaicos conectados en un conjunto fotovoltaico determina la cantidad total de electricidad que el conjunto puede generar.

Las células fotovoltaicas generan electricidad en corriente continua (CC). Esta electricidad de corriente continua puede utilizarse para cargar baterías que, a su vez, alimentan dispositivos que utilizan electricidad de corriente

2

continua. Casi toda la electricidad se suministra como corriente alterna (CA) en los sistemas de transmisión y distribución de electricidad. Los dispositivos denominados inversores se utilizan en los módulos fotovoltaicos o en las matrices para convertir la electricidad de CC en electricidad de CA.

### <span id="page-17-0"></span>**1.2. Definición del Problema.**

Necesidad de modelar matemáticamente un sistema solar fotovoltaico usando convertidores elevadores y reductores para evaluar los datos obtenidos de voltaje, corriente y potencia.

### <span id="page-17-1"></span>**1.3. Objetivos del Problema de Investigación.**

## <span id="page-17-2"></span>**1.3.1. Objetivo General.**

Realizar el diseño e implementación de convertidores elevadores y reductores para aplicaciones de paneles fotovoltaicos usando la herramienta de simulación Simulink

### <span id="page-17-3"></span>**1.3.2. Objetivos Específicos.**

- Describir los fundamentos teóricos de los paneles solares fotovoltaicos.
- Diseñar el modelo matemático del módulo fotovoltaico utilizando el entorno de simulación Simulink.
- Evaluar los resultados obtenidos del modelo de simulación del sistema fotovoltaico implementado en Simulink.

#### **Capítulo 2: Fundamentación Teórica**

#### <span id="page-18-1"></span><span id="page-18-0"></span>**2.1. Historia de la conversión de energía solar a eléctrica.**

Los inicios de la conversión de la energía solar en electricidad se remontan a 1839, cuando el físico francés Alexandre Edmund Becquerel descubrió que la resistencia eléctrica cambia cuando las células son irradiadas con luz solar. Así descubrió el fenómeno fotoeléctrico. El fenómeno fotoeléctrico se debe a la acción de la radiación solar sobre las partículas de materia.

Dichos fenómenos también incluyen el fenómeno fotovoltaico. En este fenómeno, la energía de los fotones se transfiere a los electrones de una sustancia. Aprovechando este fenómeno con las células solares. Estos son dispositivos que convierten la energía fotónica en electricidad. La figura 2.1 muestra el fenómeno físico fotoeléctrico.

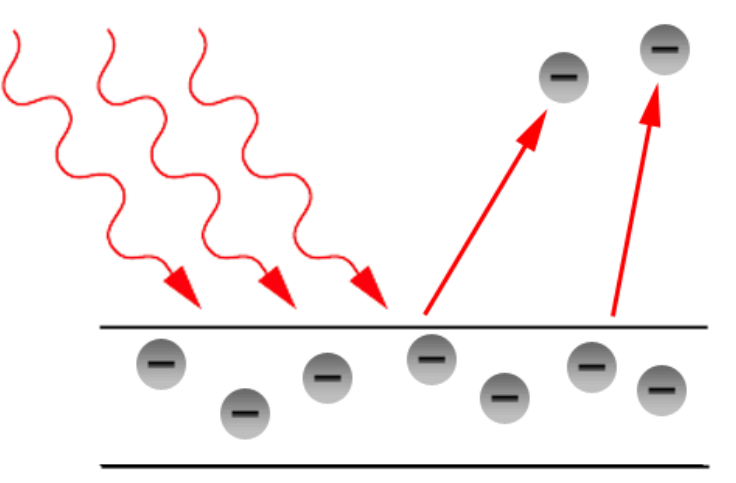

Figura 2. 1: Representación básica del fenómeno fotoeléctrico. Fuente: (Mesquita et al., 2019)

<span id="page-18-2"></span>El desarrollo de las celdas solares fue posible gracias al descubrimiento de una celda solar de silicio en los laboratorios "Bell" en los Estados Unidos en 1954. Sin embargo, estas celdas tenían una eficiencia de 1-2%.

El primer uso sofisticado de una celda solar se remonta a 1958, cuando se lanzó el satélite espacial Vanguard I, que tenía un pequeño campo de celdas solares para alimentar un transmisor de radio.

En 1963, Sharp Corporation de Japón logró fabricar los primeros módulos fotovoltaicos prácticamente utilizables a partir de celdas solares de silicio. Después de 1976, vemos las primeras implementaciones comerciales de módulos.

### <span id="page-19-0"></span>**2.2. Beneficios y desventajas de los sistemas de energía solar.**

Los sistemas de energía solar tienen muchas ventajas y desventajas. Por lo tanto, depende de cada individuo decidir si su opinión sobre ellos será mala o buena. Lo que está claro es que sin duda son muy importantes para el futuro. A continuación, se presentan los beneficios o ventajas de los sistemas de energía solar:

- $\checkmark$  ausencia de emisiones de gases de efecto invernadero durante el funcionamiento de las centrales fotovoltaicas;
- $\checkmark$  bajos costos de operación;
- $\checkmark$  funcionamiento silencioso de los dispositivos;
- $\checkmark$  el uso de celdas solares para pequeños dispositivos electrónicos es posible en todas partes, incluso si no hay redes eléctricas cercanas (uso en el mar, en embarcaciones, en actividades al aire libre, en lugares remotos, en el espacio);
- $\checkmark$  la producción y el consumo de electricidad están en el mismo lugar,
- $\checkmark$  los costos de electricidad se reducen en aprox. 75%;
- $\checkmark$  la energía solar es una fuente gratuita.

A continuación, se presentan las desventajas de los sistemas de energía solar:

- $\checkmark$  incertidumbre de la fuente: la producción depende de la radiación solar y no de las necesidades actuales, por lo que se necesitan fuentes adicionales confiables para cubrir la diferencia y estabilizar el sistema eléctrico (centrales hidroeléctricas, térmicas, nucleares);
- $\checkmark$  baja disponibilidad: especialmente en áreas con pocos días soleados;
- $\checkmark$  asegurar un suministro confiable de electricidad de esta fuente;
- $\checkmark$  altos costos de puesta en marcha;
- $\checkmark$  los sistemas de energía solar a menudo tienen un impacto significativo en la imagen visual del medio ambiente, también debido a la gran área que ocupan;
- $\checkmark$  la posibilidad de provocar incendios en los lugares donde se encuentran los paneles;
- $\checkmark$  actualmente, debido a los subsidios de RES (para fuentes solares), la factura de electricidad en los hogares es más alta de lo que sería en el caso de un número menor de plantas de energía solar instaladas;
- problemas con la degradación celular.

## <span id="page-20-0"></span>**2.3. Celdas fotovoltaicas.**

A continuación, se presentan las bases fundamentales de las celdas fotovoltaicas.

### <span id="page-20-1"></span>**2.3.1. Construcción de celdas fotovoltaicos**

Las celdas fotovoltaicas contienen varias capas de diferentes materiales (véase la figura 2.2), que siguen la siguiente secuencia de abajo a arriba:

- $\checkmark$  contacto inferior (conduce la corriente eléctrica);
- $\checkmark$  semiconductor de tipo p (deficiencia de electrones);
- $\checkmark$  semiconductor de tipo n (exceso de electrones);
- $\checkmark$  contacto superior (conduce la corriente eléctrica);
- $\checkmark$  revestimiento antirreflectante (garantiza que los rayos no se reflejen en la célula, mejorando así la eficacia);
- $\checkmark$  vidrio (para proteger la célula).

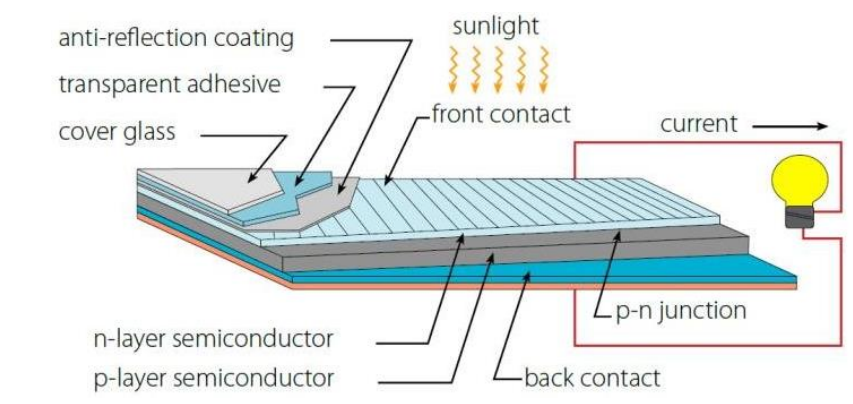

<span id="page-20-2"></span>Figura 2. 2: Diagrama esquemático del sistema inversor fotovoltaico trifásico Fuente: (Omojola & Komolafe, 2015)

#### <span id="page-21-0"></span>**2.3.2. Funcionamiento de las celdas solares**

Para entender el funcionamiento de una celda solar hay que tener conocimientos de semiconductores. A temperatura ambiente, los semiconductores tienen pocos electrones de valencia que se muevan libremente, por lo que su conductividad es unas 105 veces menor que la de los metales. Por ejemplo, el silicio es un representante típico de los semiconductores y se utiliza ampliamente en la electrónica. Está unido por dobles enlaces que conectan átomos de cuatro componentes. Si se rompen los dobles enlaces, la conductividad del elemento aumenta considerablemente. (Cruz Ortega, 2013)

El número de electrones conductores se incrementa mediante el dopaje. Es el proceso de añadir átomos de otros elementos a un elemento semiconductor que tiene cinco o tres electrones de valencia. El silicio se puede dopar con átomos de boro y se crean huecos. Como los átomos de boro quieren desplazar el electrón de valencia del silicio, se crea una banda de energía vacía justo por encima de la banda de valencia. Los electrones son fácilmente estimulados térmicamente, por lo que abandonan la banda de valencia, dejando un espacio vacío en la banda de valencia. Estos espacios vacíos se comportan, en promedio, como cargas positivas. Se trata de un semiconductor de tipo p. El silicio está dopado con arsénico, que tiene un electrón de valencia más que el silicio. (Zamario Herrera, 2014)

Sólo se necesitan cuatro electrones para enlazar con el silicio, por lo que el quinto electrón de valencia está libre para conducir. Esto se llama "semiconductor" de tipo n. Los diodos semiconductores son un ejemplo típico de dispositivo semiconductor de unión simple. Si los semiconductores de tipo p y n mencionados anteriormente se combinan en un solo cristal, se obtiene una unión p-n. Desde la región p, unos pocos huecos penetran en la región n y atrapan a los electrones cercanos. En la región n se tiene la situación inversa.

Desde la región n, unos pocos electrones pasan a la región p y atrapan huecos allí. Se crea un déficit de huecos en la capa fina de la región p y un

7

déficit de electrones en la región n. Los huecos van de la región p a la región n y los electrones de la región n a la región p. El proceso tiene lugar en una capa de espesor micrométrico de capas p y n, llamada capa de confinamiento. Esta es la fuente de la tensión continua entre las dos zonas con terminales negativos p y positivos n.

La luz está formada por fotones. Los fotones caen sobre la superficie de una celda solar y sólo el fotón absorbido genera electricidad. La energía del fotón se transfiere a un electrón, que está en el átomo de la célula. La energía extra hace que el electrón pase a la banda de conducción y allí se convierte en portador de corriente en el circuito eléctrico. Hay muchos fotones y, en consecuencia, muchos electrones, así es como se consigue una débil corriente eléctrica y, por tanto, se genera electricidad con las células solares.

#### <span id="page-22-0"></span>**2.4. Composición de las celdas solares.**

Las celdas se conectan en serie al controlador de carga, que se conecta a la batería y al convertidor de DC a AC, que a su vez se conecta a los dispositivos que consumen DC y AC, tal como se muestra en la figura 2.3. Las celdas tienen un tamaño entre 10 y 15 cm y pueden alimentar, por ejemplo, un teléfono, una calculadora, etc., pero si se quiere alimentar una mayor cantidad de dispositivos, se necesitan más celdas, que se conectan en módulos (ejemplo, entre 24 y 96 celdas). La potencia de los módulos oscila entre unas decenas de W y más de 300 W.

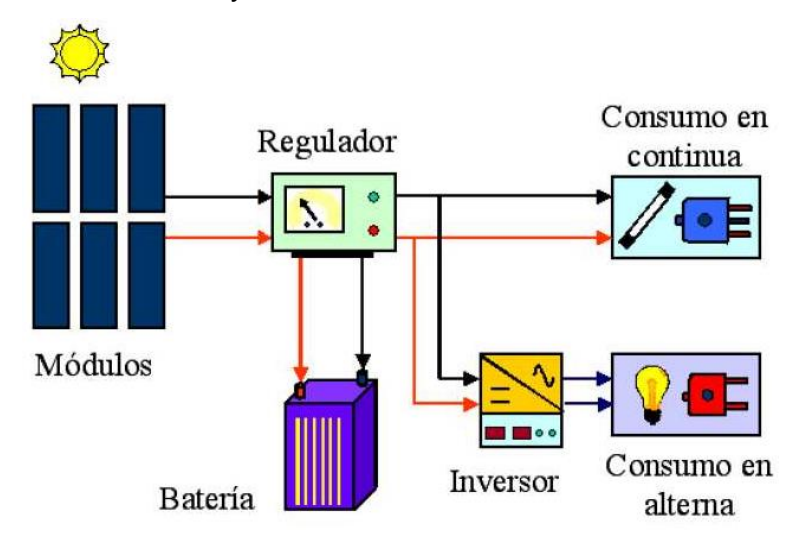

<span id="page-22-1"></span>Figura 2. 3: Principio de funcionamiento de un sistema fotovoltaico autónomo. Fuente: (Trujillo Serrano, 2010)

Un módulo fotovoltaico se compone de un vidrio templado, una fina película transparente resistente a los rayos UV, células y una película de plástico protectora, todo ello unido por un marco de aluminio, tal como se muestra en la figura 2.4. Estos módulos pueden conectarse entre sí para formar paneles. Los paneles pueden integrarse en sistemas fotovoltaicos conectados a la red o en plantas de energía solar que van desde unas decenas de kW hasta un MW. Las centrales solares utilizan rectificadores (véase la figura 2.4) para conectarse a la red. (Mesquita et al., 2019)

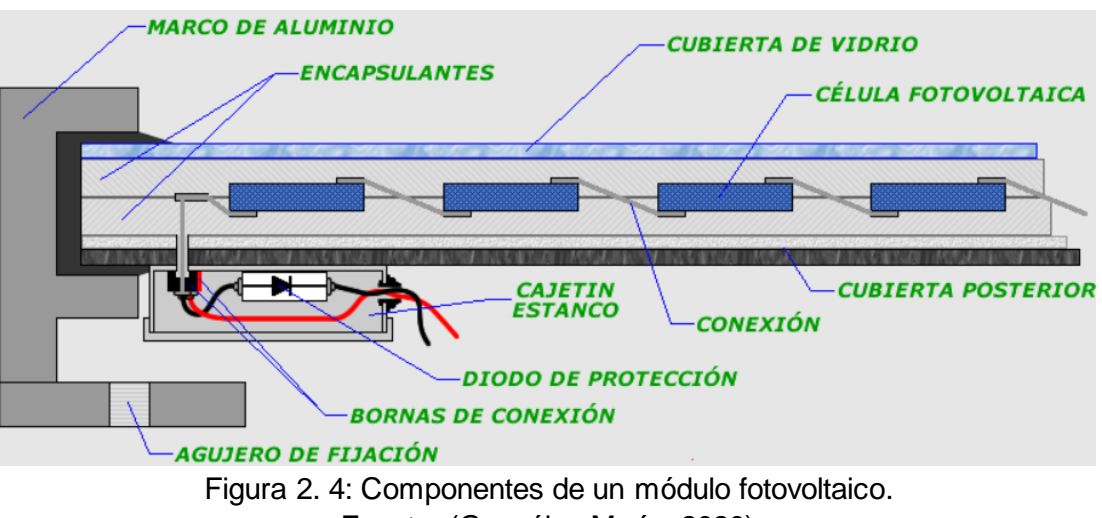

Fuente: (González Marín, 2020)

## <span id="page-23-1"></span><span id="page-23-0"></span>**2.5. Tipos de celdas solares fotovoltaicas.**

Las celdas fotovoltaicas se diferencian según el material semiconductor y el diseño. El material puede ser de:

- a. silicio,
- b. germanio.

Los diferentes diseños de celdas solares fotovoltaicas son:

- a. monocristalino,
- b. policristalino,
- c. amorfo,
- d. híbrido,
- e. concentrador.

En la práctica, las celdas de silicio cristalino son las más utilizadas (con un rendimiento del 14 al 19%).

#### <span id="page-24-0"></span>**2.5.1. Celdas monocristalinas.**

Las celdas monocristalinas proporcionan el mayor rendimiento. Se producen a partir de una fusión de arena de sílice en forma de lingote. Se cortan en rodajas finas y se forman en una célula. Su rendimiento en el laboratorio es de hasta el 25 % y en la producción entre el 15 y 17%. El crecimiento de estos cristales es muy lento, por lo que sus procesos de producción son muy costosos. Los módulos monocristalinos están muy extendidos y representan el 44% del mercado. La figura 2-5 muestra la celda monocristalina y su respectivo módulo fotovoltaico.

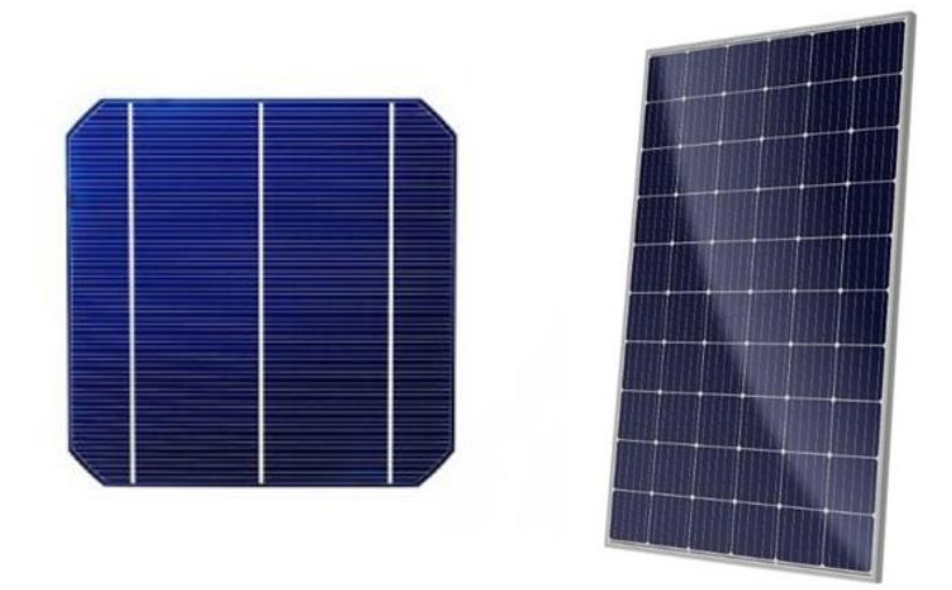

Figura 2. 5: Celda monocristalina y su módulo fotovoltaico. Fuente: (Mesquita et al., 2019)

#### <span id="page-24-2"></span><span id="page-24-1"></span>**2.5.2. Celdas policristalinas.**

Mientras que las células monocristalinas están formadas por un solo cristal de silicio, las policristalinas están formadas por varios cristales de silicio (véase la figura 2.6). También se producen de forma similar, salvo que en este caso el lingote extraído tiene más cristales. En comparación con las celdas monocristalinas, son más fáciles y baratas de producir. Las celdas policristalinas dan un rendimiento de alrededor del 21% en laboratorio y de entre el 13 y 15% en la producción en serie. Los módulos policristalinos se encuentran entre los más utilizados y representan el 50% del mercado. También se puede extraer una fina tira de cristales de silicio de la masa fundida, lo que contribuye a abaratar la producción de celdas solares.

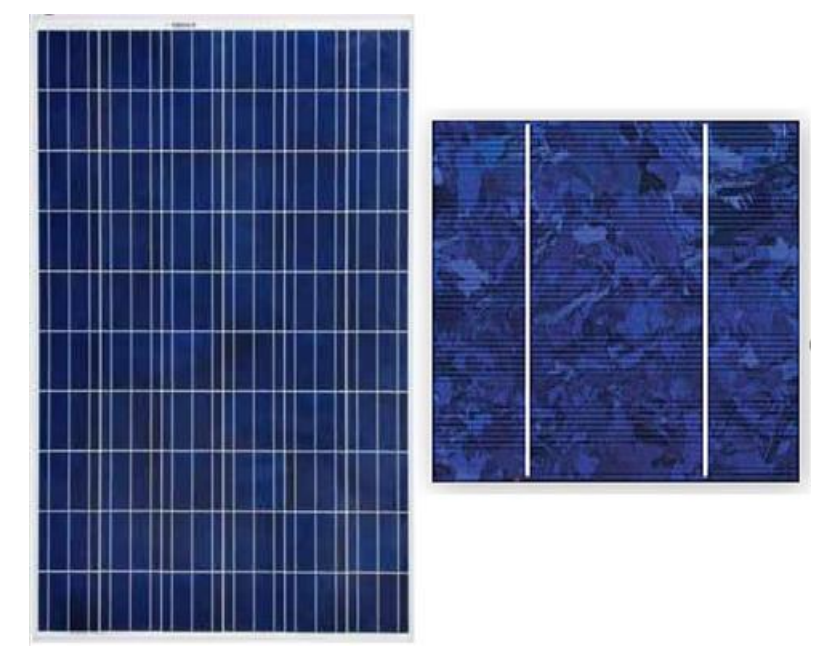

Figura 2. 6: Celda policristalina y su módulo fotovoltaico. Fuente: (Mesquita et al., 2019)

## <span id="page-25-1"></span><span id="page-25-0"></span>**2.5.3. Celdas de silicio amorfo.**

Las celdas de silicio amorfo son las más baratas de todas las celdas de silicio, ya que sólo se necesita una fina capa de silicio para un funcionamiento eficaz. El rendimiento de las células de silicio amorfo en el laboratorio es del 12%, mientras que en la producción en serie estas celdas dan un rendimiento entre 5 y 8%.

<span id="page-25-2"></span>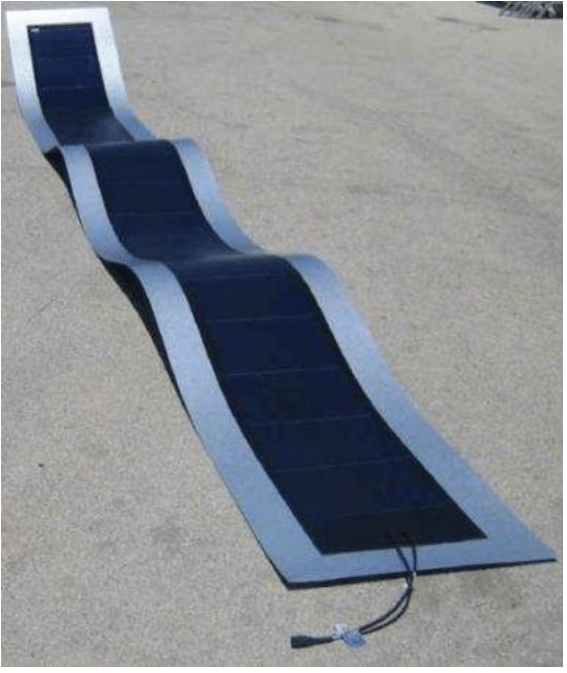

Figura 2. 7: Módulo fotovoltaico con celdas de silicio amorfo. Fuente: (Guachimboza Dávalos & Pazmiño, 2011)

#### <span id="page-26-0"></span>**2.5.4. Celdas hibridas.**

En la práctica, estos módulos son visualmente muy similares a los módulos fotovoltaicos. El secreto está en el interior. En la parte delantera, en el exterior de dicho módulo, se montan las células fotovoltaicas. En la parte posterior del módulo hay un intercambiador de calor especial. Las dos partes forman un módulo híbrido completo y compacto. Un módulo de este tipo convierte eficazmente la energía solar en electricidad y, al mismo tiempo, genera energía térmica, que normalmente se utiliza para calentar agua sanitaria, piscinas, etc. La figura 2.8 muestra un ejemplo del funcionamiento de módulos solares fotovoltaicos híbridos.

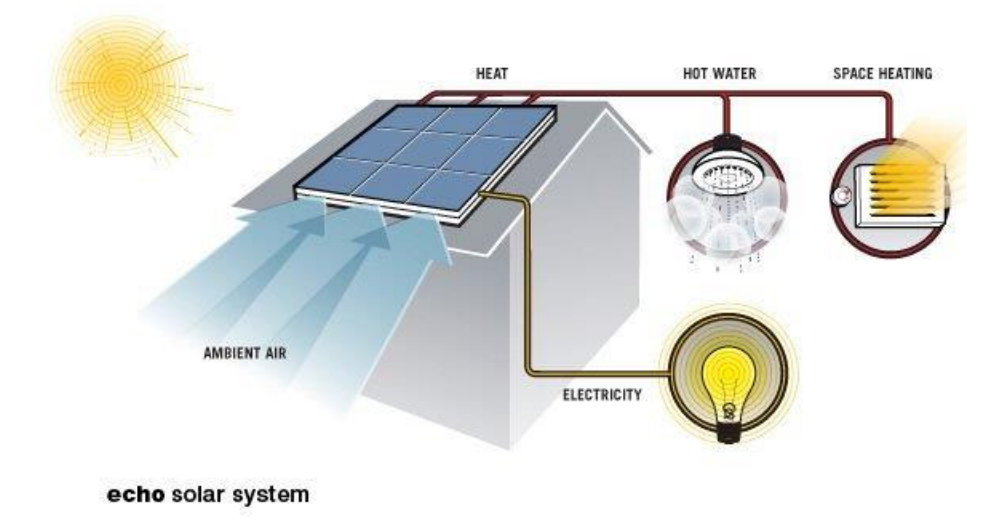

<span id="page-26-1"></span>Figura 2. 8: Funcionamiento de modulo solar fotovoltaico híbrido. Fuente: (Morris, 2009)

Los módulos híbridos pueden utilizarse en combinación con los módulos fotovoltaicos convencionales (que son más baratos), ya que no difieren de los módulos fotovoltaicos cuando se implementan correctamente. Así, en un edificio de viviendas se pueden instalar 2 o 3 módulos de este tipo, lo que es suficiente para calentar el agua para uso doméstico, mientras que el resto pueden ser módulos convencionales.

#### **Capítulo 3: Diseño, Implementación y resultados**

## <span id="page-27-1"></span><span id="page-27-0"></span>**3.1. Descripción del componente práctico para la simulación del sistema fotovoltaico.**

En este estudio se pretende crear un modelo de generación de energía solar para sistemas fotovoltaicos tal como el mostrado en la figura 3.1. El modelo consta de módulo fotovoltaico, regulador MPPT, convertidor elevador, convertidor reductor, batería y carga resistiva. El convertidor elevador o incremental se utiliza para regular el voltaje de salida del módulo fotovoltaico. Este convertidor está controlado por el regulador MPPT y maximiza la potencia a la salida del módulo fotovoltaico. Mientras que, el convertidor reductor proporciona el voltaje necesario para la carga regulando el voltaje a la salida del convertidor incremental. Si el voltaje a la salida del convertidor no está en el nivel deseado, se activa el sistema de baterías y así se alimenta siempre la carga.

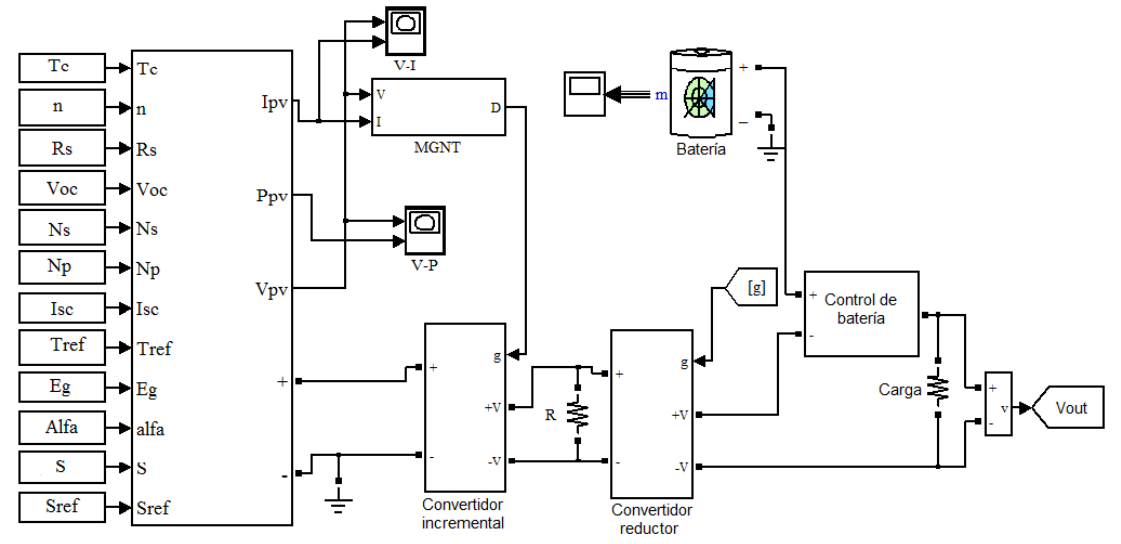

<span id="page-27-3"></span>Figura 3. 1: Diseño del modelo de simulación del sistema fotovoltaico. Elaborado por: Autor.

### <span id="page-27-2"></span>**3.2. Diseño del modelo matemático del panel fotovoltaico.**

El modelado del circuito equivalente de la celda fotovoltaica contiene fuente de corriente, diodo, resistencia en serie y en paralelo. La resistencia en serie representa las pérdidas internas de la celda, y la resistencia en paralelo representa las pérdidas debidas a la corriente de salida. Las celdas fotovoltaicas difieren según el número de diodos de la celda y la resistencia en serie y en paralelo de esta. En el estudio se ha utilizado un modelo de celda fotovoltaica con un solo diodo y una única resistencia en serie, tal como se muestra en la figura 3.2.

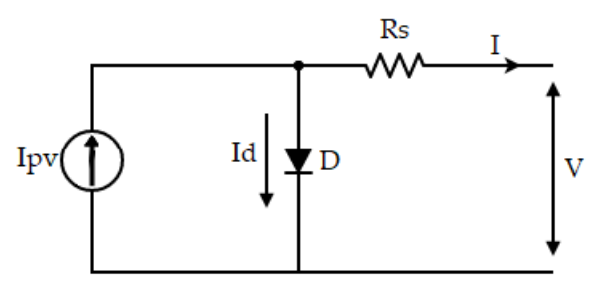

<span id="page-28-0"></span>Figura 3. 2: Diagrama esquemático equivalente de celda fotovoltaica. Elaborado por: Autor.

La expresión matemática según el circuito equivalente dado para una sola celda fotovoltaica es como,

$$
I_{pv} = I_d + I
$$

Donde:  $I_{\text{nv}}$  es la corriente de celda fotovoltaica,  $I_d$  es la corriente del  $diodo. e I es la corriente de salida de la celda fotopoltaica.$ 

Para comprender el funcionamiento de la celda fotovoltaica, es necesario comprender sus curvas características. Las curvas características son I-V y P-V que nos ayudan en este sentido. La ecuación matemática de la corriente del diodo asociada con el voltaje de salida se da por,

$$
I_d = I_0 \left[ e^{\frac{q(V + IR_S)}{nkT_c}} - 1 \right]
$$

Donde:  $V$  es el voltaje de salida de la celda fotovoltaica,  $R_s$  es la resistencia en serie en la celda,  $n$  es el factor de idealidad del diodo,  $k$ constante de Boltzmann (1.381 × 10<sup>-23</sup> *J/K*),  $T_c$  es la temperatura de la celda, q es la carga del electrón (1.602 × 10<sup>-19</sup> C) e  $I_0$  es la dependencia de la temperatura de la corriente de saturación del diodo.

Por lo tanto, sustituyendo la ecuación de corriente del diodo  $I_d$  en la ecuación de corriente fotovoltaica  $I_{pv}$  se obtiene la relación I-V de la celda, y se establece como,

$$
I = I_{pv} - I_0 \left[ e^{\frac{q(V + IR_S)}{nkT_c}} - 1 \right]
$$

Dado que una sola celda fotovoltaica producirá muy poca energía, se puede obtener una mayor potencia conectando estas celdas en serie o en paralelo. El voltaje se incrementa conectando las celdas solares fotovoltaicas en serie y la corriente aumenta conectándolas en paralelo.

$$
I = N_p I_{pv} - N_p I_d
$$

$$
I_d = I_0 \left[ e^{\left(\frac{V}{N_s} + \frac{IR_s}{N_p}\right) \frac{q}{nkT_c}} - 1 \right]
$$

Reescribiendo las ecuaciones matemáticas para más de una celda fotovoltaica conectada en serie y en paralelo, quedando,

$$
I = N_p I_{pv} - I_0 \left[ e^{\left(\frac{V}{N_s} + \frac{IR_s}{N_p}\right) \frac{q}{nkT_c}} - 1 \right]
$$

Aquí;  $N_s$  es la cantidad de celdas fotovoltaicas conectadas en serie y  $N_p$ es la cantidad de celdas fotovoltaicas conectadas en paralelo.

Para que las curvas características obtenidas sean más realistas, hay que incluir también los efectos de la temperatura y la radiación en el sistema. Las ecuaciones matemáticas en las que se incluyen los efectos de la temperatura y la radiación son las siguientes,

$$
I_0 = I_{rs} - \left(\frac{T_c}{T_{ref}}\right)^3 e^{\left[\frac{E_g q}{nk}\left(\frac{1}{T_{ref}} - \frac{1}{T_c}\right)\right]}
$$

$$
I_{rs} = \frac{I_{sc}}{e^{\left(\frac{V_{oc}q}{nkT_cN_s}\right)} - 1}
$$

$$
I_{pv} = \frac{[I_{sc} + \alpha(T_c - T_{ref})]S}{S_{ref}}
$$

Donde;  $I_{rs}$  es la corriente de saturación inversa,  $I_{sc}$  es la corriente de cortocircuito en condiciones de referencia,  $V_{oc}$  es el voltaje de circuito abierto en condiciones de referencia,  $T_{ref}$  es la temperatura de referencia,  $S$  es el valor de radiación,  $S_{ref}$  es el valor de radiación de referencia,  $E_g$  es la energía del ancho de banda del diodo,  $\alpha$  es el coeficiente de temperatura de la corriente de cortocircuito.

Con base en las ecuaciones obtenidas en esta subsección, se realizó el modelado matemático en el entorno de simulación MatLab/Simulink y se diseñó la simulación del sistema de celdas fotovoltaicas. El valor de la resistencia en serie se desprecia en el modelado.

En la figura 3.3, se modelan las corrientes *I* e  $I_{rs}$  y el voltaje de salida  $V_o$ . El voltaje de salida de la celda fotovoltaica se obtiene conectando una fuente de corriente controlada a la corriente de salida y luego se entrega a la entrada del sistema con retroalimentación. Como puede verse en el diagrama de bloques implementado en Simulink, la corriente de cortocircuito  $(I_{sc})$  y el voltaje de circuito abierto  $(V_{oc})$  tienen un efecto sobre  $I_{rs}$ .

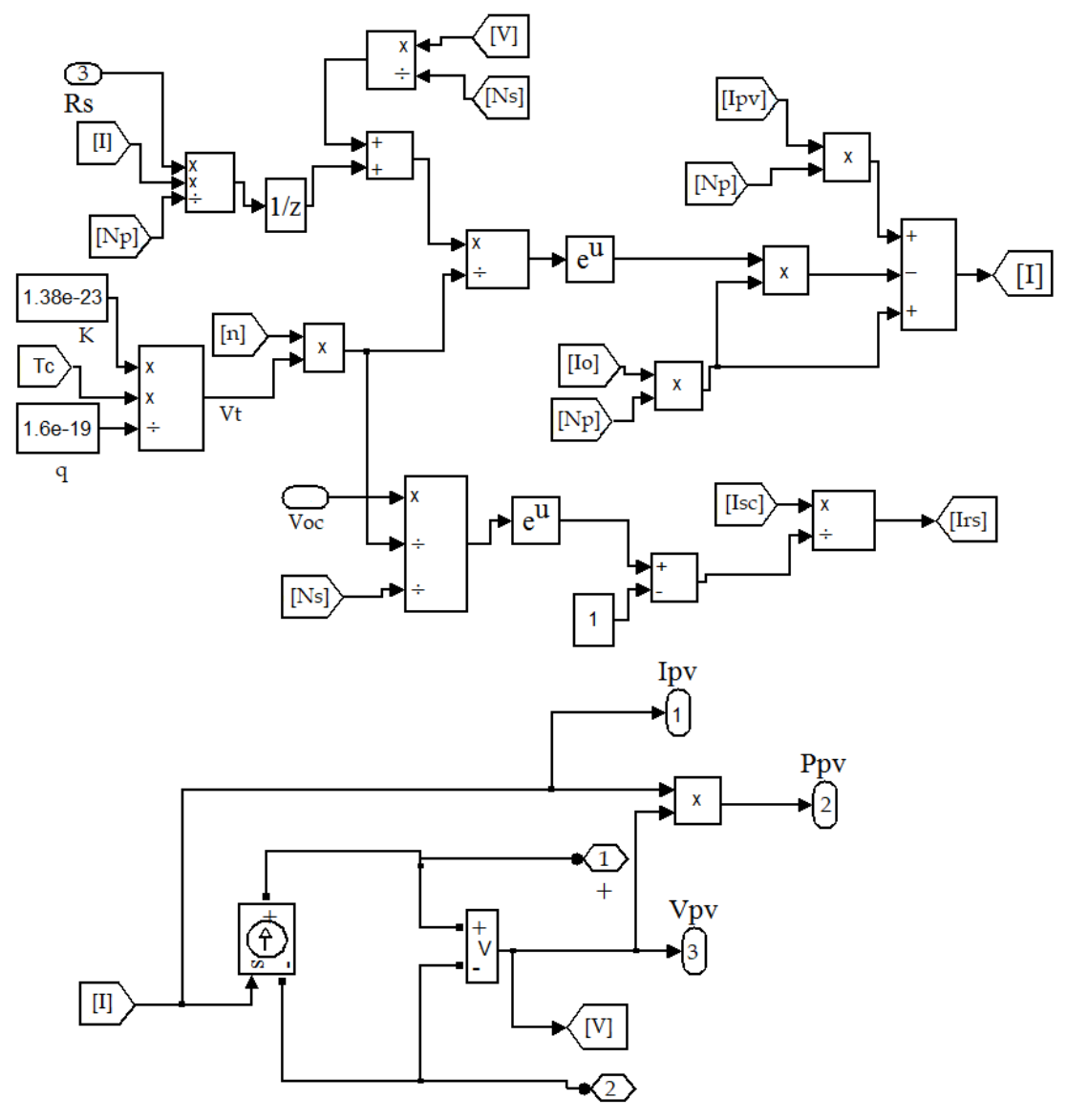

<span id="page-30-0"></span>Figura 3. 3: Diseño del subsistema para celdas solares fotovoltaicas. Elaborado por: Autor.

En la figura 3.4, se modelan las corrientes  $l_{pv}$  e  $l_o$ . Los valores de  $T_{ref}$  y  $S_{ref}$  utilizados en el modelado son 25°C y 1000 W/ $m^2$ , respectivamente. El valor de la temperatura se convirtió de  $C$  a K en el modelado. El efecto de  $\alpha$ , que es el coeficiente de temperatura de la corriente de cortocircuito  $I_{sc}$ , es bastante alto en el modelado. No prestar atención a la unidad de este valor conduce a resultados incorrectos.

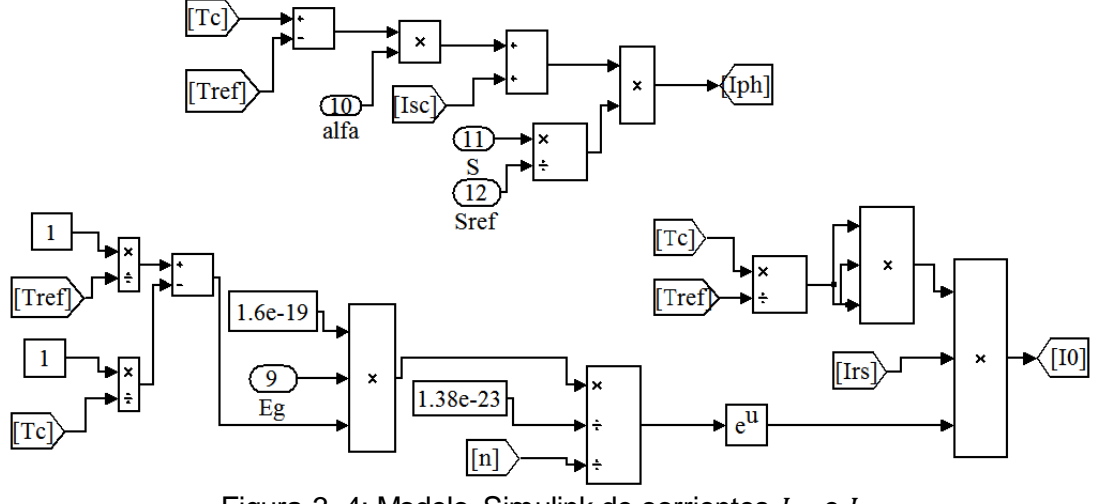

Figura 3. 4: Modelo Simulink de corrientes  $I_{pv}$  e  $I_o$ . Elaborado por: Autor.

<span id="page-31-0"></span>Con el modelado, se obtuvieron las curvas características I-V y P-V del módulo fotovoltaico y se examinó la eficiencia del modelo. En las figuras 3.5 y 3.6, se examina el efecto de la temperatura. Si la temperatura aumenta de 0˚C a 50˚C, se observa una disminución en el voltaje y la potencia, y la corriente cambia muy poco.

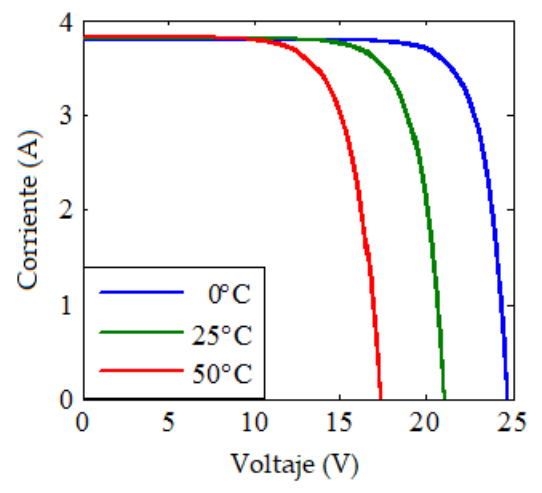

<span id="page-31-1"></span>Figura 3. 5: Gráfica de curva característica I-V. Elaborado por: Autor.

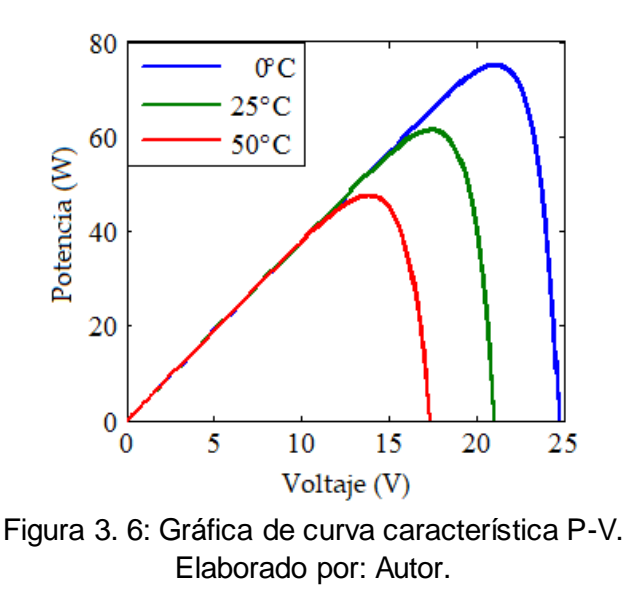

<span id="page-32-0"></span>En las figuras 3.7 y 3.8, se examinó el efecto de la radiación. Si el valor de radiancia aumenta de 600 W/ $mm^2$  a 1000 W/ $mm^2$ , se ve que hay un aumento en la corriente y la potencia, pero hay un pequeño cambio en el valor del voltaje.

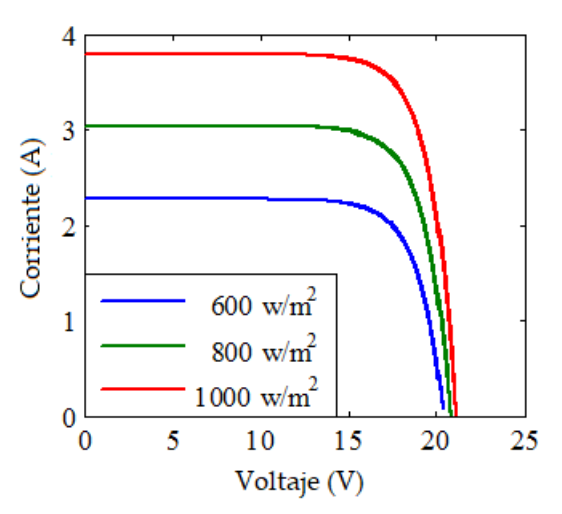

<span id="page-32-1"></span>Figura 3. 7: Gráfica de curva característica I-V afectada por radiación. Elaborado por: Autor.

La comparación del módulo fotovoltaico MSX60 con los valores de la hoja de datos se muestra en la tabla 3.1. La comparación es entre los valores de potencia máxima  $P_{\text{max}}$ , corriente  $I_{\text{sc}}$ , y voltaje  $V_{\text{oc}}$ , se observó que los valores de  $I_{sc}$  y  $V_{oc}$  coincidían exactamente, mientras que el valor de  $P_{max}$ difería con un valor promedio de 3%.

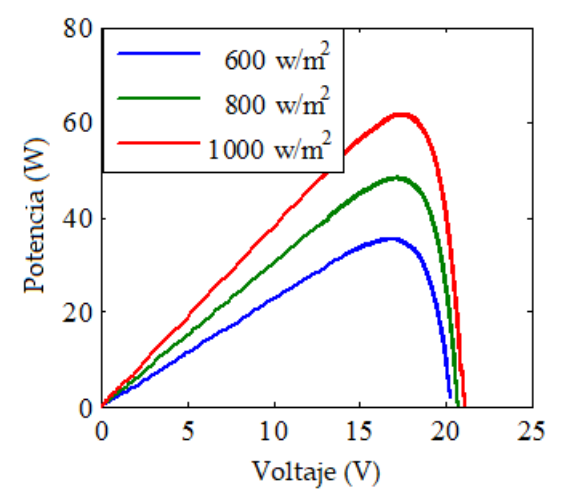

<span id="page-33-1"></span>Figura 3. 8: Gráfica de curva característica P-V afectada por radiación. Elaborado por: Autor.

<span id="page-33-2"></span>Tabla 3. 1: Datos reales y simulados de los parámetros del módulo fotovoltaico 1.

| <b>Parámetros</b>   | Datos del módulo<br>real | Datos obtenidos de<br>simulación |  |
|---------------------|--------------------------|----------------------------------|--|
| $P_{\text{max}}(W)$ | 60                       | 62                               |  |
| $I_{SC}$ (A)        | 3.8                      | 3.8                              |  |
| $V_{OC} (V)$        | 21.1                     | 21.1                             |  |

Elaborado por: Autor.

#### <span id="page-33-0"></span>**3.3. Diseño del modelo de simulación del regulador MPPT.**

El sistema de seguimiento de máxima potencia (MPPT) es el sistema que garantiza la máxima generación de energía del módulo fotovoltaico incluso en condiciones versátiles. La simulación de MPPT utilizado en el modelo general en el entorno de simulación MatLab/Simulink se muestra en la figura 3.9.

Al utilizar los valores de voltaje y corriente tomados de la salida del módulo fotovoltaico, se obtienen los cambios en la potencia y el voltaje. Al obtener estos cambios, se utilizaron los bloques de 'memoria' en la herramienta de simulación MatLab/Simulink. Este bloque devuelve el valor de entrada anterior en su salida. En Simulink; V da el valor de voltaje actual y V1 da el valor de voltaje de entrada anterior. Por lo tanto, la expresión del cambio de voltaje es como,

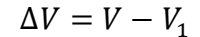

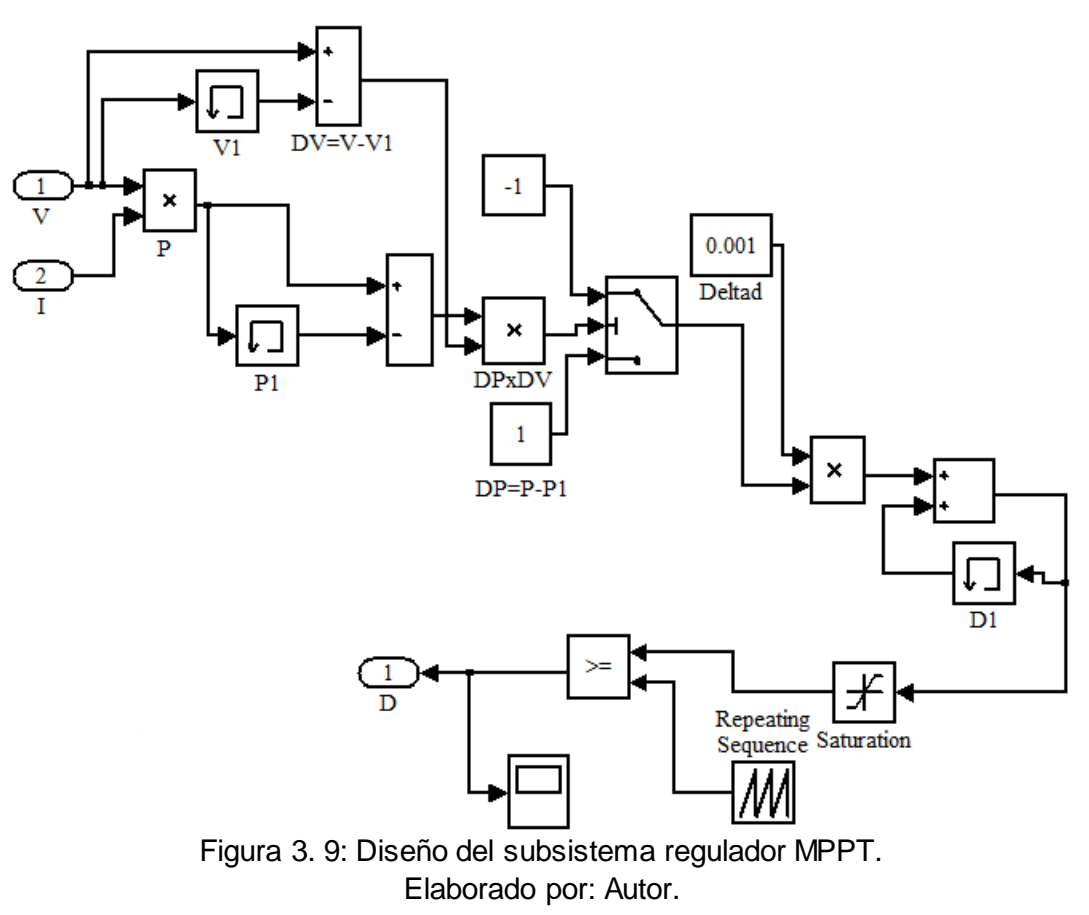

<span id="page-34-0"></span>El cambio en la potencia de salida también se obtiene de la misma manera. P representa la potencia de salida actual y P1 representa el valor de potencia de salida anterior. Esta expresión de variación es como se indica en la siguiente expresión,

$$
\Delta P = P - P_1
$$

La relación D final se determina sumando o restando la primera relación ∆d según el estado del producto del cambio de potencia y voltaje, y la señal de conmutación requerida para el convertidor incremental se obtiene con los bloques necesarios.

En la tabla 3.2, se realizó una comparación entre los valores de la hoja de datos del módulo fotovoltaico y los valores de simulación para ver el efecto del regulador MPPT modelado en el sistema y qué tan preciso fue. La comparación realizada es para la potencia, corriente y voltaje máximo, y los datos obtenidos fueron para diferentes valores de radiación.

| <b>Parámetros</b>   | Radiación de<br>1 $kW/m2$ |                 | Radiación de<br>$0.8$ kW/ $m2$ |                 | Radiación de<br>$0.6$ kW/m <sup>2</sup> |                 |
|---------------------|---------------------------|-----------------|--------------------------------|-----------------|-----------------------------------------|-----------------|
|                     | Real                      | <b>Simulado</b> | <b>Real</b>                    | <b>Simulado</b> | <b>Real</b>                             | <b>Simulado</b> |
| $P_{\text{max}}(W)$ | 100                       | 94.04           | 79.23                          | 74.62           | 58.43                                   | 55.43           |
| $I_{SC}$ (A)        | 5.48                      | 5.10            | 4.38                           | 4.08            | 3.27                                    | 3.13            |
| $V_{OC} (V)$        | 18.25                     | 18.44           | 18.09                          | 18.29           | 17.87                                   | 17.69           |

<span id="page-35-2"></span>Tabla 3. 2: Datos reales y simulados de los parámetros del módulo fotovoltaico 2.

Elaborado por: Autor.

Como se puede ver en los resultados, cuando se utiliza el sistema MPPT, los valores de *P*max, *Isc* y *Voc* en el punto máximo difieren de los valores de la hoja de datos en un promedio del 6 %. Sin embargo, cuando no se utiliza el sistema MPPT, no se puede seguir la potencia máxima y los resultados difieren en un promedio del 90 %.

### <span id="page-35-0"></span>**3.4. Modelado de Convertidores**

En el sistema general creado, se usa un convertidor elevador para regular el voltaje en la salida del módulo fotovoltaico, y un convertidor reductor se usa para ayudar a que la carga en la salida sea alimentada continuamente. Estos convertidores trabajan en estado de transmisión continua y su modelado se realiza en el software MatLab/Simulink. El modelado del convertidor elevador utilizado se muestra en la figura 3.10. Como se mencionó anteriormente, se utiliza un convertidor incremental típico y este convertidor; consta de elemento de conmutación, inductancia, capacitancia, diodo y carga resistiva. El elemento de conmutación utilizado en el circuito es el transistor bipolar de puerta aislada (IGBT).

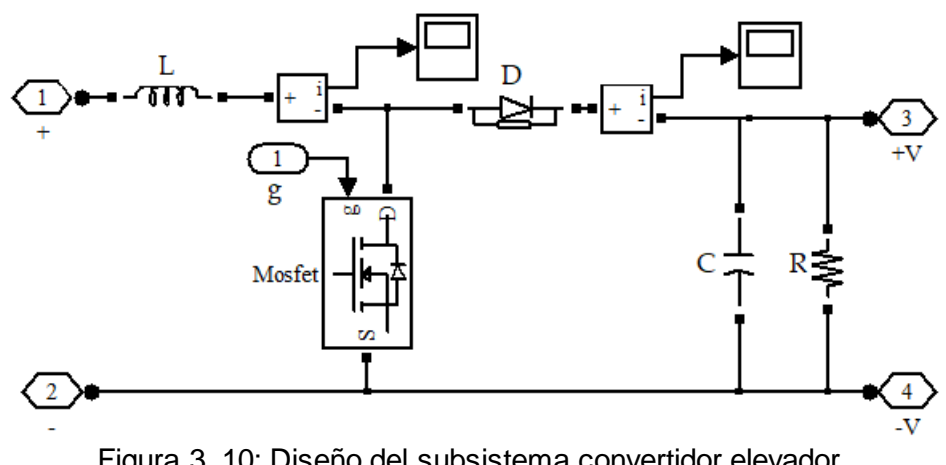

<span id="page-35-1"></span>Figura 3. 10: Diseño del subsistema convertidor elevador. Elaborado por: Autor.

En el modelo de Simulink, los terminales 1 y 2 representan el voltaje de salida del módulo fotovoltaico y los terminales 3 y 4 representan el voltaje de salida del inversor.

Dado que los valores de voltaje de salida del módulo fotovoltaico cambian constantemente según las condiciones climáticas, los cálculos del convertidor incremental se realizan de acuerdo con los valores de voltaje de entrada y salida determinados. El valor de carga es 60Ω para que sea compatible con el sistema real. Usando la siguiente ecuación, se encuentra D (relación de llenado y vacío) para una entrada de 18 V y una salida de 68 V,

$$
\frac{V_o}{V_i} = \frac{1}{1 - D}
$$

$$
\frac{68}{18} = \frac{1}{1 - D}
$$

$$
68(1 - D) = 18
$$

$$
D = 0.735
$$

Para R=60Ω, la corriente que fluye desde la carga se encuentra utilizando la ley de ohm,

$$
I = \frac{V_o}{R} = \frac{68}{60} = 1.133 A
$$

Asumiendo que la variación ocurrirá en el voltaje de salida será de un máximo del 1%, el valor promedio del voltaje es;

$$
\Delta V_o = 0.01(68) = 0.68 V
$$

Asimismo, al permitir una fluctuación del 10% en la corriente;

$$
\Delta I_o = 0.10(1.1) = 0.11 A
$$

La expresión de la corriente media en función de la inductancia es,

$$
\Delta I_L = \frac{V_o (1 - D) D}{L f_s}
$$

La expresión del voltaje de salida promedio en función de la capacitancia es,

$$
\Delta V_C = \frac{V_o D}{RC f_s}
$$

Las ecuaciones de corriente y voltaje promedio se combinan y la relación entre capacitancia e inductancia se define como,

$$
\Delta V_C = \frac{\Delta I_L L}{(1 - D)RC}
$$

$$
0.68 = \frac{0.11L}{0.3(60)C}
$$

$$
L = 111.27C
$$

Los valores de los elementos del circuito se seleccionan de acuerdo con esta relación entre inductancia y capacitancia. Cuando se escriben los valores de los elementos en la simulación, se obtiene el valor de salida para la entrada deseada, tal como se muestra en la figura 3.11.

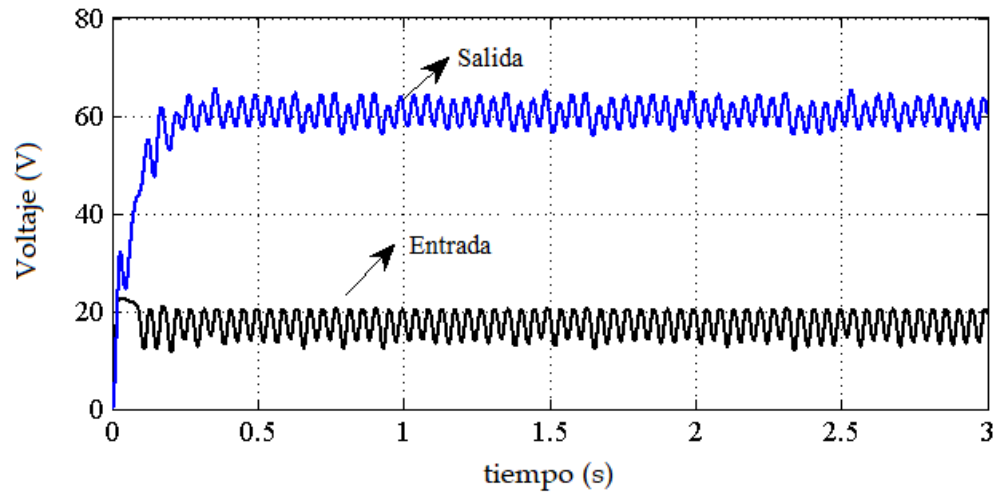

<span id="page-37-0"></span>Figura 3. 11: Incremento en los valores de entrada y salida de la simulación del convertidor elevador. Elaborado por: Autor.

Ahora, se muestra el modelo del convertidor reductor en Simulink, tal como se muestra en la figura 3.12. El modelo creado es un convertidor reductor típico y los elementos utilizados son los mismos. Los terminales 1 y 2 representan el aumento del voltaje de la salida del convertidor, y los terminales 3 y 4 representan la disminución de la salida del convertidor. Dado que se requieren 24 V para el suministro de la carga en la salida, se ha intentado ajustar el voltaje de salida del convertidor a este valor. El valor del voltaje de entrada, por otro lado, se asume en 68 V, que es el valor del voltaje

de salida del convertidor elevador conectado. Por lo tanto, se procede a calcular D,

$$
D = \frac{V_o}{V_i} = \frac{24}{68}
$$

$$
D = 0.4
$$

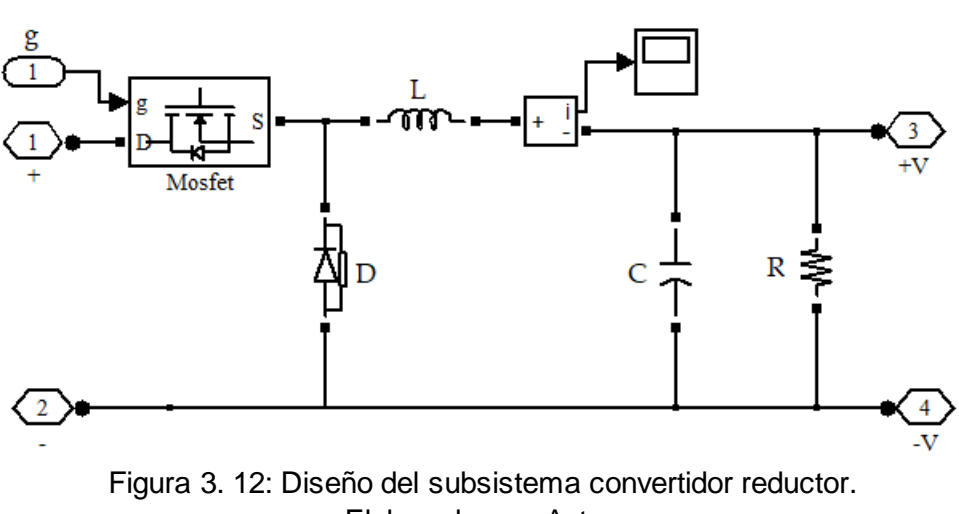

Elaborado por: Autor.

<span id="page-38-0"></span>Al igual que en el convertidor elevador, los valores de corriente y voltaje promedio de las ecuaciones anteriores resultaron ser 0.04 A y 0.24 V, respectivamente. Asumiendo la frecuencia de conmutación en 100 Hz de la siguiente ecuación en función de la inductancia de la corriente media;

$$
\Delta I_L = \frac{(V_i - V_o)D}{Lf_s}
$$
  
0.04 =  $\frac{(68 - 24)0.4}{L(100)}$   
 $L = 4.4 H$ 

Si el voltaje medio es de la ecuación en función de la capacitancia (2.21);

$$
\Delta V_o = \frac{(V_i - V_o)D}{8LCf_s^2}
$$
  
0.24 = 
$$
\frac{(68 - 24)0.4}{(8)(4.4)C(100)^2}
$$
  

$$
C = 208 \ \mu F
$$

Los valores de entrada y salida del convertidor reductor modelados en MatLab/Simulink se muestran en la figura 3.13. El control de voltaje de salida

del convertidor reductor utilizado también se realiza con el controlador PI, por lo que se asegura que la salida de este convertidor sea siempre de 24 V.

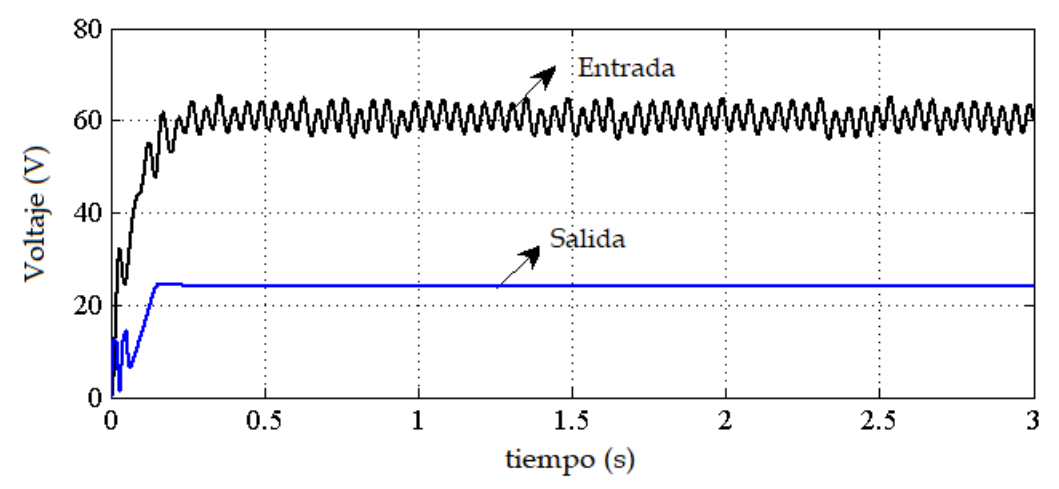

<span id="page-39-1"></span>Figura 3. 13: Incremento en los valores de entrada y salida de la simulación del convertidor reductor. Elaborado por: Autor.

#### <span id="page-39-0"></span>**3.5. Modelado del controlador PI para el convertidor reductor.**

El controlador del convertidor reductor DA-DA utilizada en el sistema lo proporciona el control PI. El controlador PI fija la salida del inversor en el valor deseado. El modelado de este controlador se diseña en MatLab/Simulink se muestra en la figura 3.14.

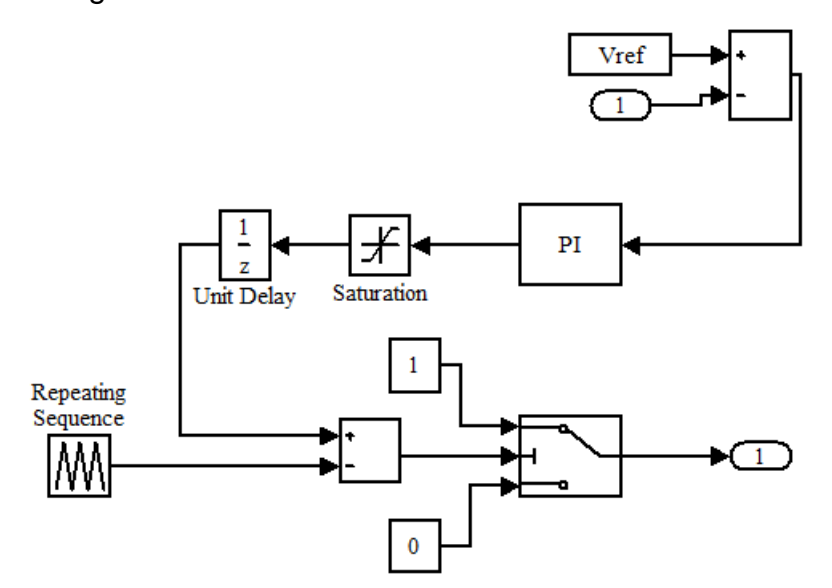

<span id="page-39-2"></span>Figura 3. 14: Diseño del subsistema controlador PI para el convertidor reductor. Elaborado por: Autor.

El error entre el valor de referencia deseado y el voltaje de salida del convertidor elevador se le da al bloque del controlador PI y se intenta reducir

este error a cero con los valores apropiados de  $K_p$  y  $K_l$ , tal como se indica en la tabla 3.3. La señal en la salida del controlador se convierte en una señal de conmutación y se envía al convertidor reductor.

## <span id="page-40-0"></span>**3.6. Análisis de resultados de la aplicación del sistema fotovoltaico implementado en MatLab/Simulink.**

Se realizaron mediciones simultáneas para ver cómo el sistema modelado en el entorno de simulación MatLab/Simulink es compatible con la realidad. Estas medidas se tomaron para un módulo fotovoltaico para hogares. Se supone que se tiene 2 paneles fotovoltaicos usados en el estudio. Estos dos módulos fotovoltaicos utilizados están conectados en paralelo entre sí.

El modelo de simulación diseñado se muestra en la figura 3.15 para que los resultados de la simulación sean compatibles con la realidad. Los valores de los parámetros utilizados en la simulación son los valores de los parámetros del modelo de panel utilizado en una casa solar. Los parámetros que se utilizaron en el modelo son especificados en la tabla 3.3.

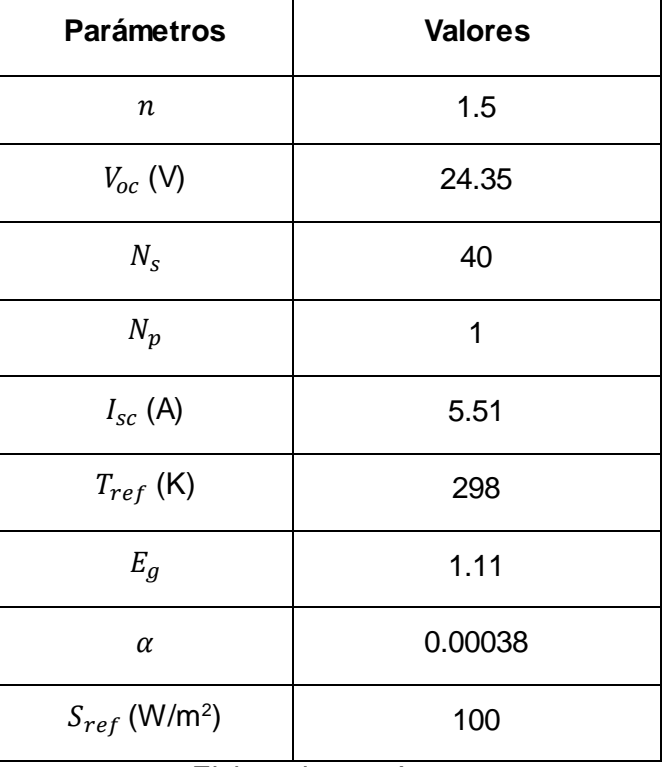

<span id="page-40-1"></span>Tabla 3. 3: Parámetros de simulación del sistema fotovoltaico.

Elaborado por: Autor.

Al crear el modelo matemático, se tuvo en cuenta el valor de la resistencia en serie Rs, pero este valor no se usó en la simulación, es decir, se tomó como cero.

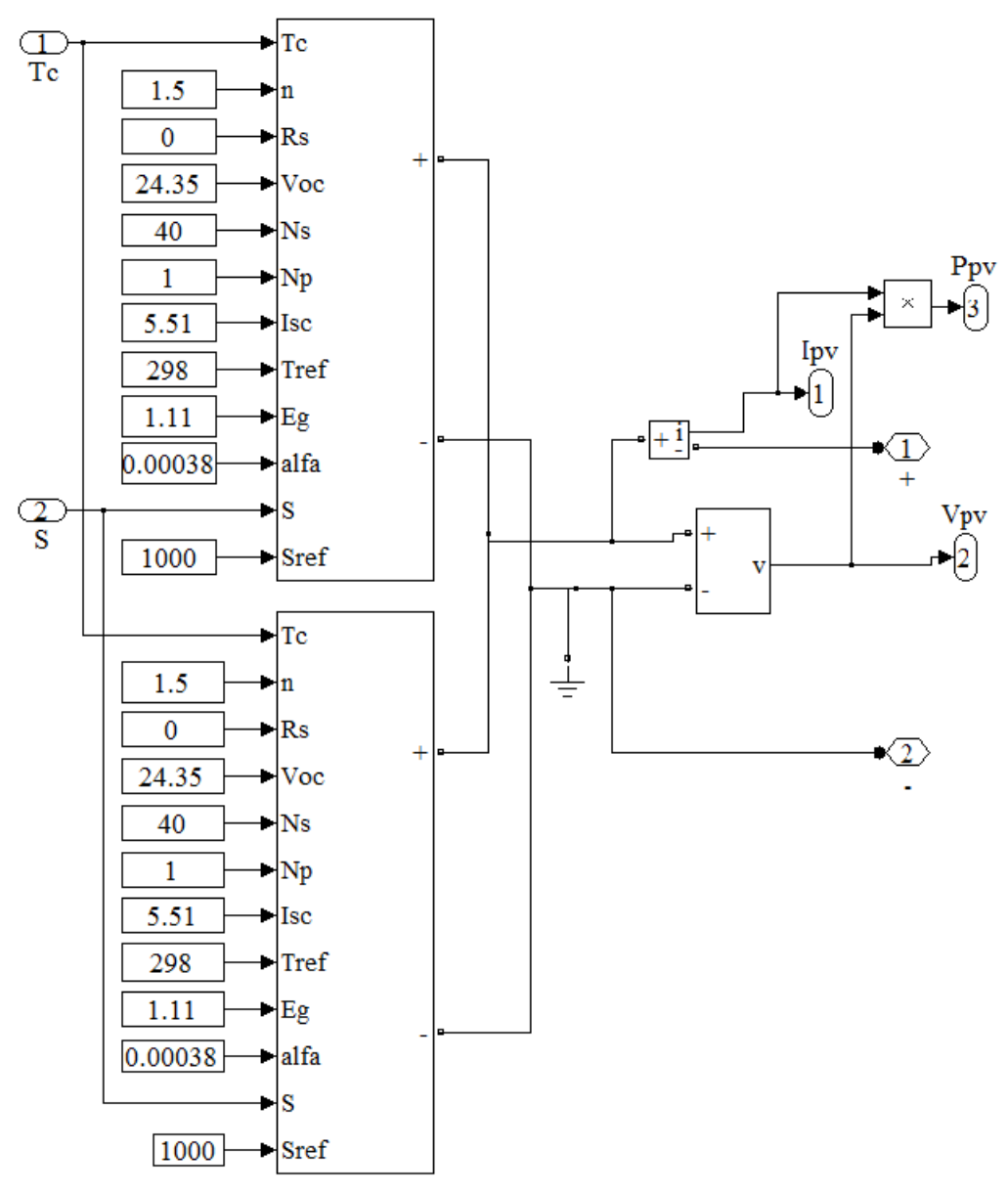

Figura 3. 15: Diseño del sistema fotovoltaico. Elaborado por: Autor.

<span id="page-41-0"></span>Las mediciones tomadas en la simulación propuesta se usaron los datos (ver tabla 3.3) tomados con un intervalo de 5 minutos entre las 8:05 y las 15:00. Los valores de voltaje obtenidos como resultado de los datos utilizados en la simulación se muestran en la figura 3.16. Los valores de voltajes generado variaron entre 16 y 24 V.

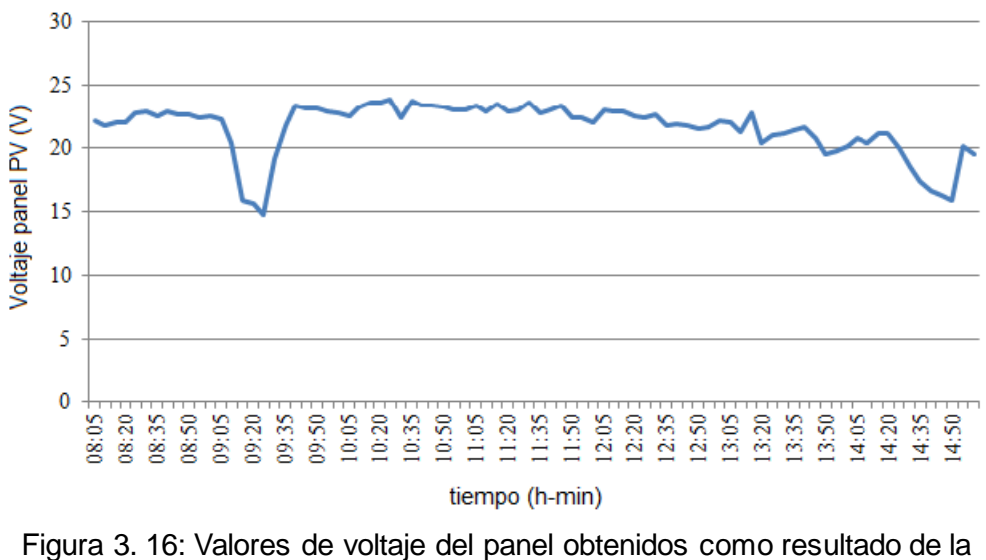

<span id="page-42-0"></span>simulación. Elaborado por: Autor.

En la figura 3.17 se muestra los resultados obtenidos de la intensidad de corriente. De manera similar a la figura 3.16, los valores de corriente del panel variaron entre 1.1 y 1.6 A.

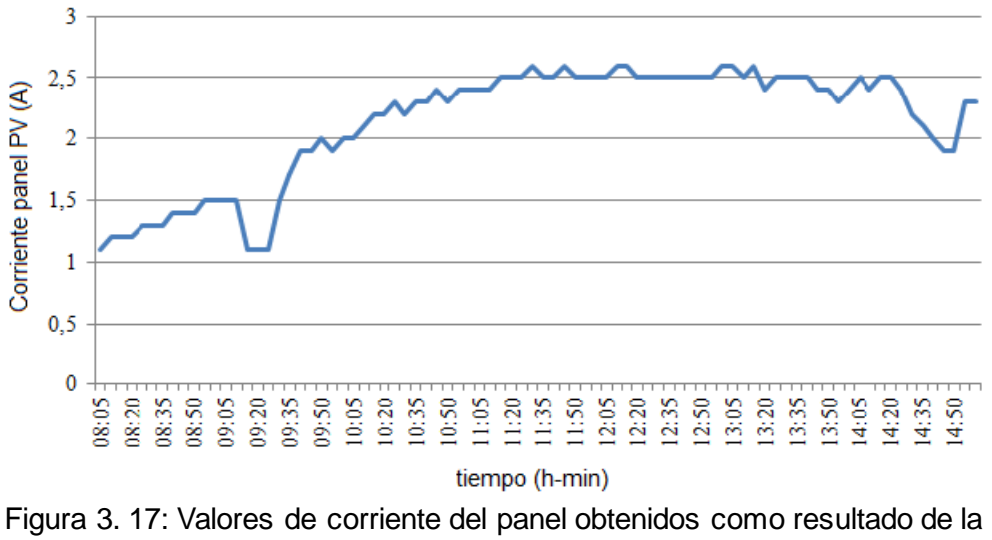

<span id="page-42-1"></span>simulación. Elaborado por: Autor.

La figura 3.18 muestra los resultados obtenidos de la potencia producidos en la simulación. Los valores de potencia obtenidos variaron entre 17 y 60 W.

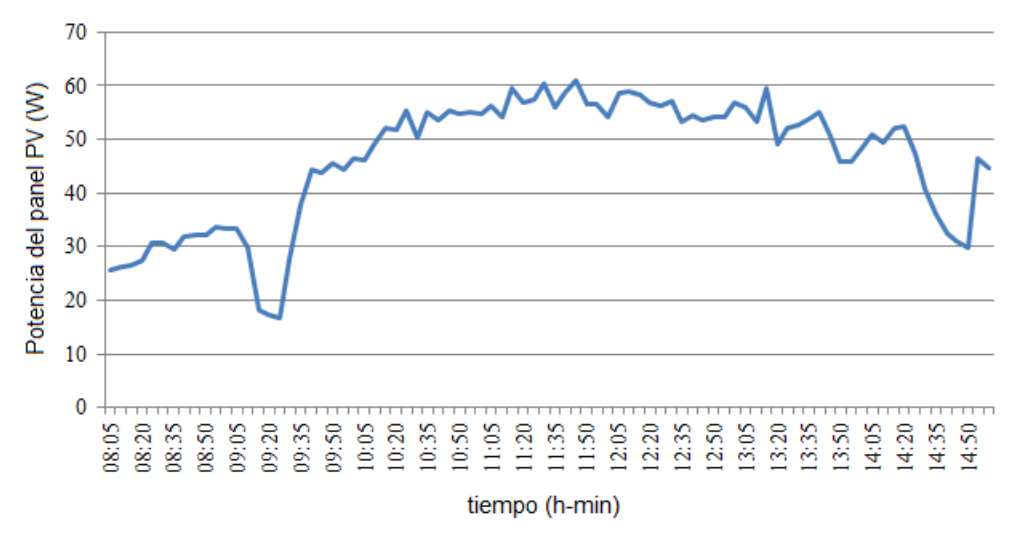

<span id="page-43-0"></span>Figura 3. 18: Valores de potencia del panel obtenidos como resultado de la simulación. Elaborado por: Autor.

## **Conclusiones.**

- <span id="page-44-0"></span> En este estudio se ha intentado crear un modelo de producción de energía eléctrica de los sistemas fotovoltaicos con el fin de utilizar la energía de forma más eficiente y predecir posibles problemas que puedan ocurrir en los sistemas solares.
- El modelo se implementa en el entorno de simulación MatLab/Simulink y consistió en un convertidor elevador DC-DC, un convertidor reductor DC-DC, un sistema de seguimiento del punto de máxima potencia (MPPT), un sistema de batería y un panel fotovoltaico.
- Como parámetros de entrada del modelo de panel fotovoltaico creado, se eligen parámetros que se pueden encontrar fácilmente en cada hoja de datos del módulo del panel. Esto hizo que el modelo fuera más compatible con la aplicación.

### **Recomendaciones.**

<span id="page-45-0"></span>El modelado en este estudio se llevó a cabo en el entorno MatLab/Simulink. En consecuencia, se recomiendan dos de temas de investigación para titulación o examen complexivo:

- Implementación de un sistema híbrido solar fotovoltaico autónomo utilizando controladores PID.
- Sistema de almacenamiento de energía híbrido con eficiencia mejorada en una planta fotovoltaica

#### <span id="page-46-0"></span>**Bibliografía**

- Cruz Ortega, M. A. (2013). *Sistema fotovoltaico para autoconsumo en uso residencial instalado en Verazcruz, México*. Universidad Internacional de Andalucía. https://dspace.unia.es/handle/10334/2513
- González Marín, M. (2020). *Sistema para la caracterización de paneles fotovoltaicos* [Trabajo Fin de Máster, Universidad del País Vasco]. https://addi.ehu.es/handle/10810/47112
- Guachimboza Dávalos, J., & Pazmiño, H. (2011). *Diseño e implementación de un módulo didáctico y software de simulación para visualizar la curva característica de celdas y paneles solares*.
- Mesquita, D. de B., Lucas de S. Silva, J., Moreira, H. S., Kitayama, M., & Villalva, M. G. (2019). A review and analysis of technologies applied in PV modules. *2019 IEEE PES Innovative Smart Grid Technologies Conference - Latin America (ISGT Latin America)*, 1–6. https://doi.org/10.1109/ISGT-LA.2019.8895369
- Morris, B. (2009). *Solar panels that generate usable heat and electricity*. Politics in the Zeros. https://polizeros.com/2009/06/04/solar-panelsthat-generate-usable-heat-and-electricity/
- Omojola, A., & Komolafe, C. (2015). A Survey Of Solar Energy Utilization For Sustainable Development In Nigeria. *Journal of Multidisciplinary Engineering Science and Technology*, *2*(7), 1716–1724.
- Pozo Martínez, J. F. (2014). *Sistema fotovoltaico conectado a red sobre la azotea de un edificio público situado en Jerez de los Caballeros (Badajoz)*. Universidad Internacional de Andalucía. https://dspace.unia.es/handle/10334/2657
- Trujillo Serrano, P. J. (2010). *Sistema fotovoltaico autónomo para casa de campo en Colmenar (Málaga, España)*. Universidad Internacional de Andalucía. https://dspace.unia.es/handle/10334/502

Zamario Herrera, R. E. (2014). *Diseño de un sistema fotovoltaico conectado a la red para una casa habitación en la ciudad de Córdoba, Veracruz, México*. https://dspace.unia.es/handle/10334/4039

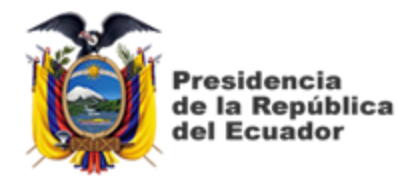

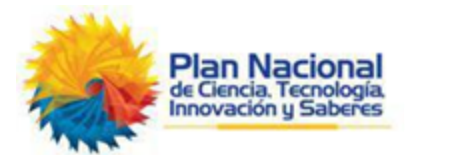

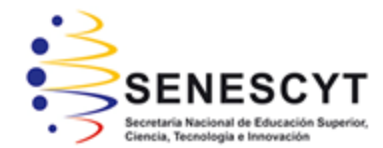

# **DECLARACIÓN Y AUTORIZACIÓN**

Yo, **Perlaza Gruezo, Wilson Eduardo** con C.C: # 0803468321 autor del Trabajo de Titulación: **Diseño e implementación de convertidores elevadores y reductores para aplicaciones de paneles fotovoltaicos usando Simulink** previo a la obtención del título de **INGENIERO ELÉCTRICO MECÁNICO** en la Universidad Católica de Santiago de Guayaquil.

1.- Declaro tener pleno conocimiento de la obligación que tienen las instituciones de educación superior, de conformidad con el Artículo 144 de la Ley Orgánica de Educación Superior, de entregar a la SENESCYT en formato digital una copia del referido trabajo de titulación para que sea integrado al Sistema Nacional de Información de la Educación Superior del Ecuador para su difusión pública respetando los derechos de autor.

2.- Autorizo a la SENESCYT a tener una copia del referido trabajo de titulación, con el propósito de generar un repositorio que democratice la información, respetando las políticas de propiedad intelectual vigentes.

Guayaquil, 10 de marzo del 2022

f. \_\_\_\_\_\_\_\_\_\_\_\_\_\_\_\_\_\_\_\_\_\_\_\_\_\_\_\_\_\_\_\_\_\_\_\_\_

Nombre: Perlaza Gruezo, Wilson Eduardo C.C: 0803468321

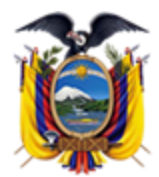

'residencia de la República del Ecuador

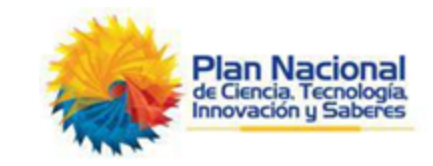

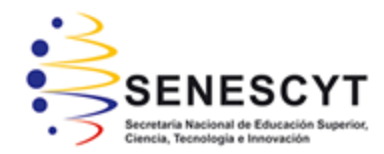

## *REPOSITORIO NACIONAL EN CIENCIA Y TECNOLOGÍA* FICHA DE REGISTRO DE TESIS/TRABAJO DE TITULACIÓN

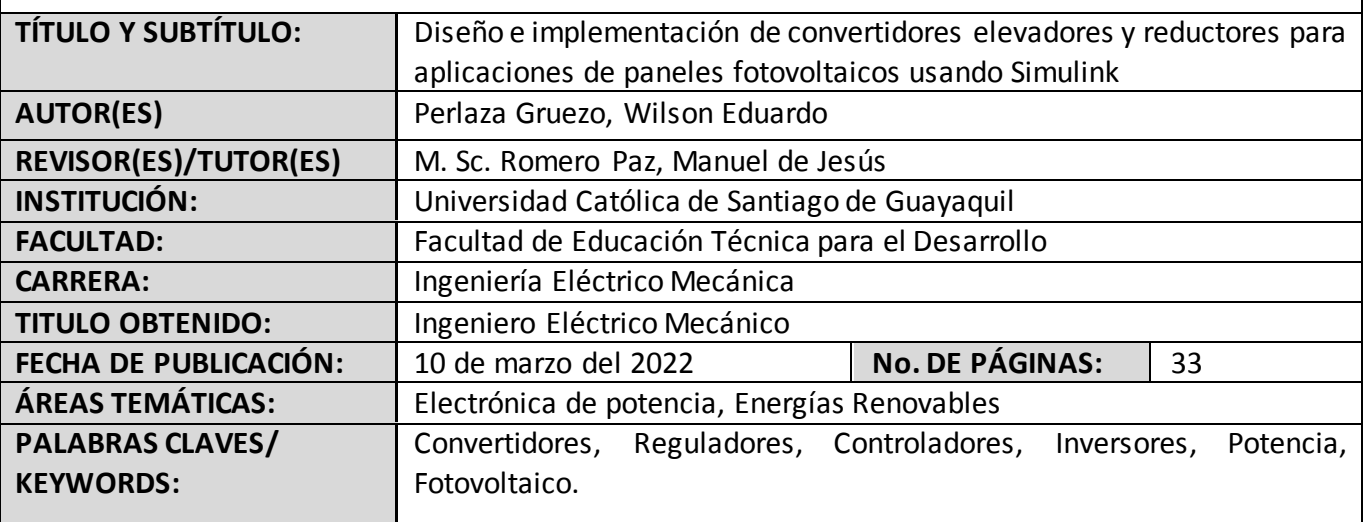

### **RESUMEN/ABSTRACT** (150-250 palabras):

El presente documento presenta el desarrollo del componente práctico del examen complexivo, que se denomina "Diseño e implementación de convertidores elevadores y reductores para aplicaciones de paneles fotovoltaicos usando Simulink". En la actualidad existen diversas investigaciones de los convertidores DC-DC en aplicaciones de la electrónica de potencia, así como de sistemas de energía fotovoltaica entre otras. Las herramientas de simulación son muy importantes cuando se desea modelar un dispositivo o sistema, en este caso se eligió la plataforma MatLab/Simulink. En el capítulo 1, se describe las generalidades del componente práctico. En el capítulo 2, se describen los fundamentos teóricos de la energía solar fotovoltaica, desde su funcionamiento, composición y clasificación de una celda solar fotovoltaica. En el capítulo 3, se presentan los modelados de un panel solar fotovoltaico, regulador de potencia máxima, convertidor y se diseña el controlador PI. Adicional, se presentan los resultados obtenidos en la simulación del sistema propuesto y se analizaron dichos resultados.

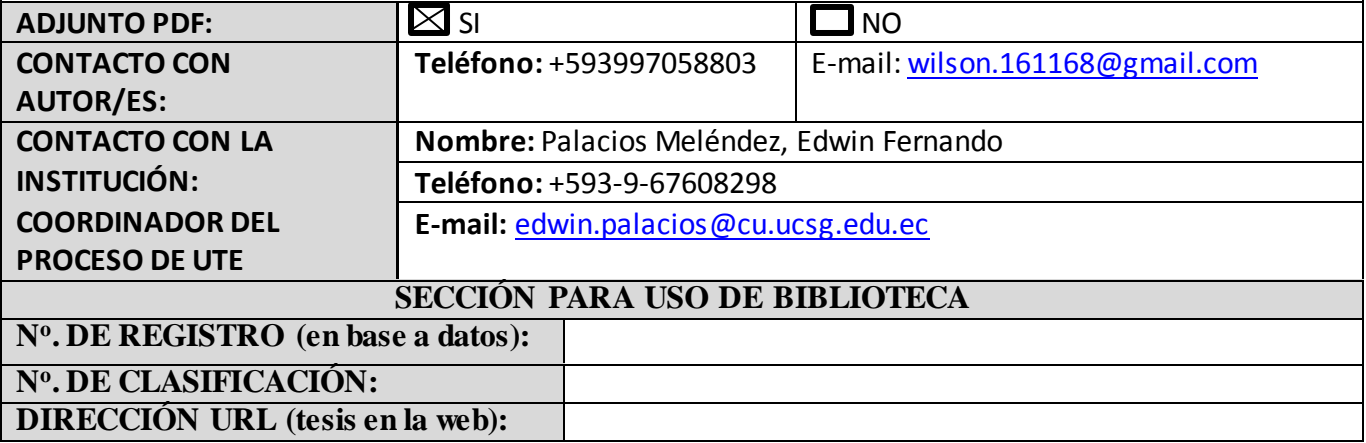